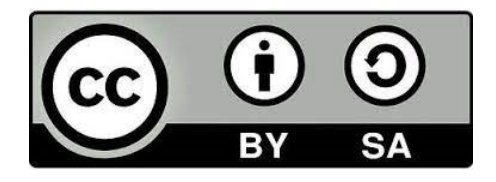

@2022 Juan Carlos Aguado Franco Algunos derechos reservados Este material se distribuye bajo la licencia "Atribución CompartirIgual 4.0 Internacional" de Creative Commons, disponible en https://creativecommons.org/licenses/by-sa/4.0/deed.es http://hdl.handle.net/10115/20038

Atribución — Usted debe dar crédito de manera adecuada, brindar un enlace a la licencia, e indicar si se han realizado cambios. Puede hacerlo en cualquier forma razonable, pero no de forma tal que sugiera que usted o su uso tienen el apoyo de la licenciante.

Compartir Igual — Si remezcla, transforma o crea a partir del material, debe distribuir su contribución bajo la misma licencia del original.

No hay restricciones adicionales — No puede aplicar términos legales ni medidas tecnológicas que restrinjan legalmente a otras a hacer cualquier uso permitido por la licencia.

# **LA EMPRESA: PRODUCCIÓN Y COSTES**

*Para comprender el funcionamiento de la Economía es necesario entender, al menos, cómo se comportan los consumidores -objeto de estudio del tema 3-, y cómo actúan las empresas -tema 4-. En este tema analizaremos cómo se produce el proceso de toma de decisiones en la empresa en aras de maximizar sus beneficios, en función de cuáles sean sus costes de producción y de cómo pueda combinar los diferentes factores productivos la empresa, según las tecnologías disponibles.*

#### 4.1. LA FUNCIÓN DE PRODUCCIÓN

Una FUNCIÓN DE PRODUCCIÓN expresa la *relación existente entre las diferentes combinaciones de factores productivos y la cantidad máxima del bien que puede obtenerse con ellas*. Por ello, describe lo que es técnicamente viable cuando la empresa produce eficientemente.

Podemos distinguir la función de producción **a corto y a largo plazo**. En el corto plazo, uno de los factores (generalmente el capital) permanece constante, por lo que la función de producción expresará la cantidad de producto que podemos obtener en función del mayor o menor aporte del factor trabajo, de la mano de obra, para una tecnología dada.

En el corto plazo representaremos por tanto el nivel de producción total en el eje de ordenadas respecto del trabajo, que estará en el eje de abscisas.

En el caso general, la **función de producto total** tiene forma de "S" o sigmoidea; convexa respecto del origen de coordenadas al principio, volviéndose cóncava a partir de un determinado nivel de trabajo. Véase la figura 4.1.

La explicación económica de este hecho reside en que, según se va incorporando mano de obra al proceso productivo, se facilita la especialización y la división del trabajo y todo ello hace mejorar la productividad. Sin embargo, estas mejoras no se pueden producir indefinidamente, por lo que incorporaciones de trabajadores -o de horas de trabajo- una vez que se sobrepasa un determinado límite -que dependerá del sector productivo y de la empresa en particular-, el incremento de producción que genera un trabajador adicional es menor que el aporte que proporcionaba el inmediatamente anterior.

Imaginemos que ponemos en marcha una empresa de hacer fotocopias. Si una sola persona se ocupa de todas las tareas imaginables: limpiar el local, cambiar el tóner, poner el papel en las máquinas, hacer las fotocopias, encuadernar los trabajos que le encarguen, ir a comprar el papel, el tóner y demás inputs, ocuparse de la contabilidad, de los pagos a la seguridad social, a hacienda, al señor que le alquila el local, a los trabajadores y a los proveedores, cobrar los trabajos realizados, etc. Esa persona, dada la multitud de tareas que ha de acometer, probablemente pueda hacer pocas fotocopias cada día, siendo sin embargo esa la labor para la que ha montado la empresa. Si contrata a una persona para que trabaje con él, se podrán dividir las tareas de tal forma que si uno se ocupa de la mayor parte de las tareas administrativas, el otro podrá dedicar más tiempo a hacer fotocopias; una tercera persona incrementará la división del trabajo y facilitará aun más la especialización, de forma que el producto total crezca. Este proceso continuará hasta

que llegue un momento en el que el aporte de un trabajador adicional incorporado al proceso productivo genere una cantidad de trabajo inferior a la que aportó el anterior. Si continúan incorporándose trabajadores, superado ese momento, su aportación será cada vez progresivamente menor, hasta que llegará el punto en el que contratar un trabajador adicional haga que la producción total disminuya: sería el trabajador que estaría molestando a los demás y distrayéndoles porque no tuviera trabajo que hacer. Obviamente, ninguna empresa razonable llegaría a contratar tantos trabajadores como para llegar a superar ese punto; es aquel en el que la función de producto total –figura 4.1.- alcanza su máximo, y es conocido como el **máximo técnico**, y contratar más trabajadores haría que el volumen de producto total obtenido disminuyese.

Figura 4.1: La función de producto total tiene forma de "S"

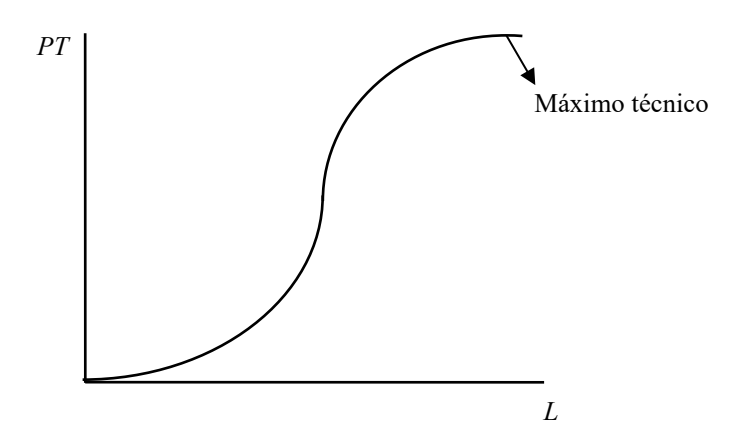

#### 4.2. PRODUCTO MARGINAL Y PRODUCTO MEDIO

La función de producto marginal –o productividad marginal- muestra cuál es el aumento de producto total que se produce cuando se incorpora un trabajador adicional a la empresa.

Por todo lo explicado respecto de la forma que tiene la función de producto total, la función de producción en el corto plazo cuenta con una **productividad marginal del trabajo** creciente en un primer tramo, y decreciente después. Cuando la función de producto total alcanza su máximo, la función de producto marginal se hace cero. En definitiva, por su definición, *la función de producto marginal es la derivada de la función de producto total respecto del trabajo*:

$$
PMg = \frac{\partial PT}{\partial L}
$$

En la figura 4.2 podemos observar gráficamente la relación entre las funciones de producto total y producto marginal.

Figura 4.2: relación entre las funciones de producto total y producto marginal

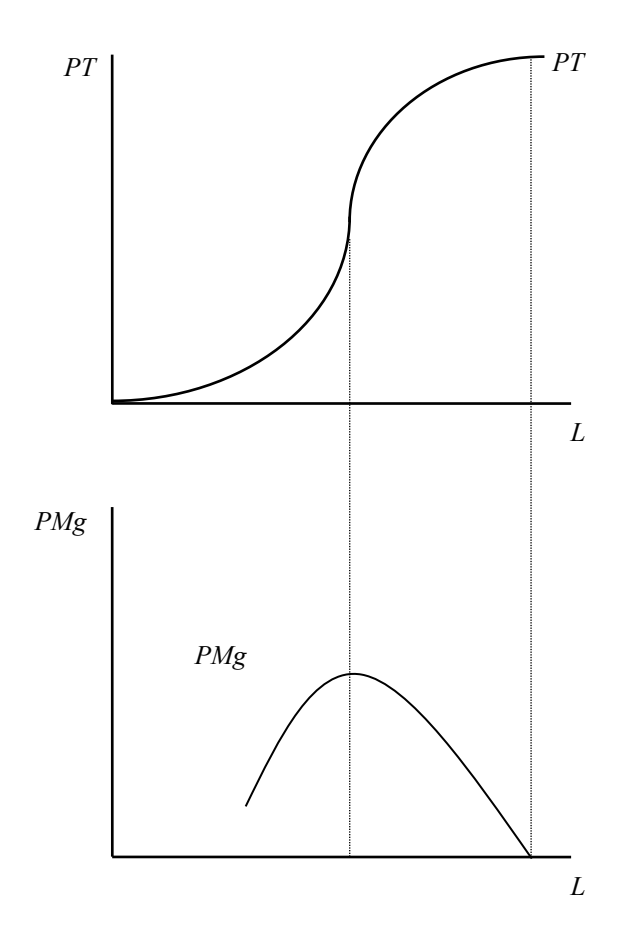

Además de la función de producto total y del producto -o productividad- marginal del trabajo que hemos descrito, es interesante mencionar la **función de producto medio**. Esta función indica cuál es el producto que *como media* generan los trabajadores empleados por la empresa. Por tanto, *será igual al cociente del producto total por el trabajo*.

$$
PMe = \frac{PT}{L}
$$

Esta función alcanzará su máximo para un nivel de trabajo tal que si trazamos una recta que pase por el origen de coordenadas, ésta sea tangente a la función de producto total.

En efecto, si el producto medio es producto total dividido por *L*, será igual al valor de la tangente del ángulo formado entre el eje de abscisas y dicha recta, tratándose de un triángulo rectángulo en el que los dos catetos son el valor del producto total y el trabajo, como vemos en la figura 4.3.

Así, para valores de *L* inferiores o superiores al expuesto, la línea descrita sería secante a la curva, y la tangente del ángulo formado nos daría un valor menor.

Figura 4.3: relación entre las funciones de producto total y producto medio

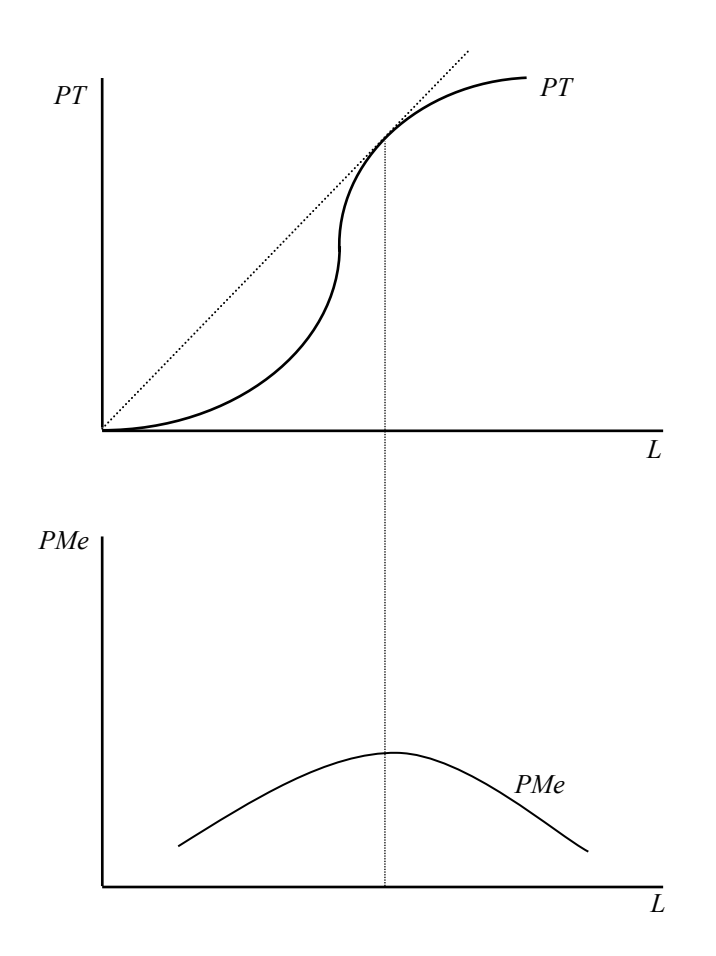

La función de *producto marginal* y de *producto medio* gráficamente tienen una relación clara, pues como vemos en la figura 4.4, *la primera corta a la segunda en su máximo*. Esto es así, aparte de por una explicación matemática, por razones económicas.

En efecto, si el producto marginal es mayor que el producto medio, la incorporación de un trabajador adicional hará que el producto medio crezca. Sin embargo, si el producto marginal es menor que el producto medio, la cantidad de producto que incorpore un trabajador adicional no puede sino hacer decrecer el producto medio. Esto sólo puede ocurrir, lógicamente, si el *PMg* corta al *PMe* en su máximo.

Ese punto para el que el producto medio es máximo recibe el nombre de **óptimo técnico**.

Figura 4.4: El producto marginal corta al producto medio en su máximo

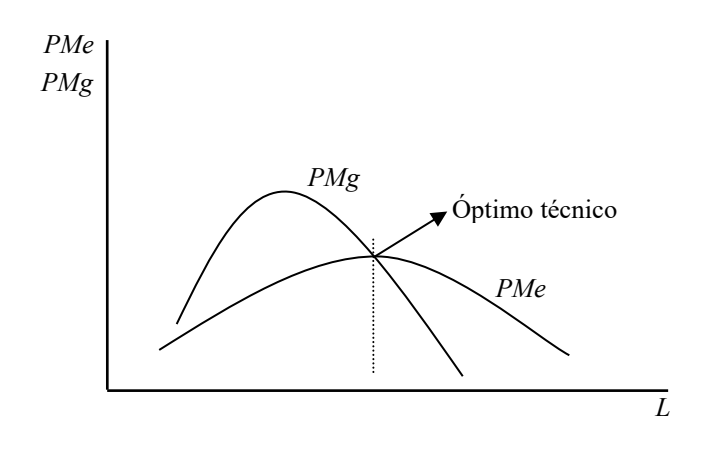

Se suelen distinguir, finalmente, en la función de producción de corto plazo tres zonas –ver figura 4.5-:

- Una primera, en la que el producto marginal es mayor que el producto medio, que abarca tanto el tramo convexo como parte del tramo cóncavo de la función de producto total hasta alcanzar el máximo del producto medio;
- Una segunda en la que el producto medio es mayor que el producto marginal, pero éste último es aún positivo;
- Una tercera en la que el producto marginal se hace negativo (y por tanto el producto total es decreciente).

Figura 4.5: La empresa ha de decidir en qué zona situarse

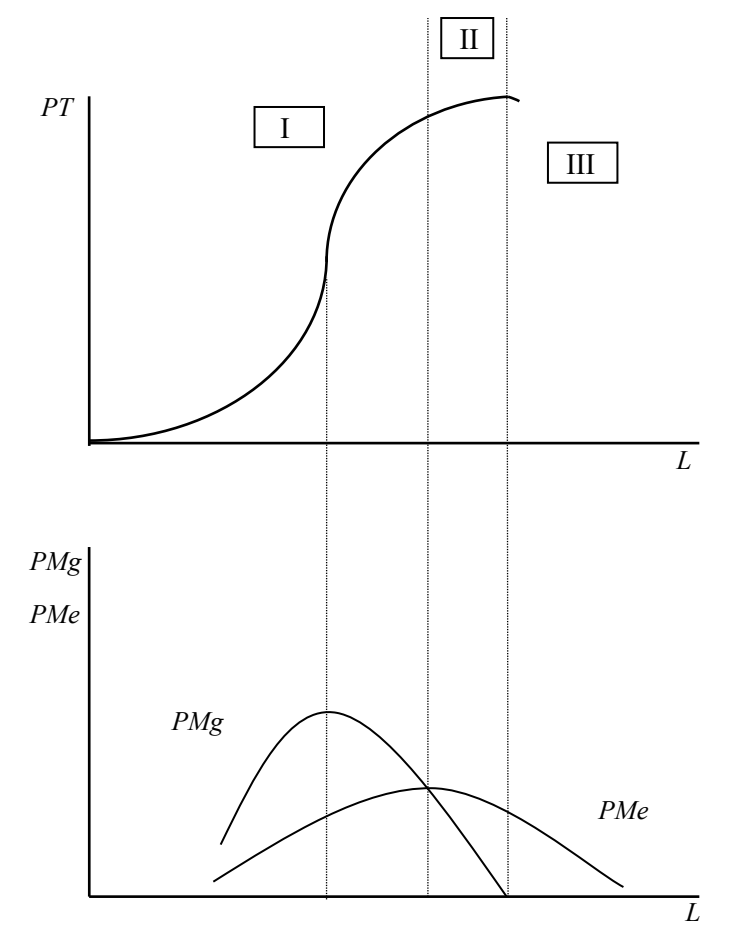

La decisión que han de tomar las empresas en este contexto es la relativa al volumen de trabajo que van a contratar, lo que determinará si se encuentran en una u otra zona. Parece lógico que las empresas no estarán interesadas en situarse en la primera zona, pues cada trabajador adicional que incorporen a su proceso productivo hará que el producto medio crezca; y tampoco tendrán incentivo ninguno en situarse en la tercera zona, pues en ésta estarán contratando demasiados trabajadores y el producto total será menor que si contrataran menos.

La zona relevante, por tanto, es la segunda, pues es en ella en la que se situarán todas las empresas que actúen con racionalidad económica. Dado que su forma en ese segundo tramo es cóncava, para simplificar representaremos en ocasiones la función de producción de esa forma, como en las figuras 4.6 y 4.7.

Hasta el momento hemos considerado la función de producción en el corto plazo, relacionándola con el nivel de trabajo. Hay otros factores que se pueden tener en cuenta antes de que acometamos el estudio del largo plazo: el nivel tecnológico.

Dado que, como hemos visto, el tramo relevante de la función de producción es cóncavo respecto del origen, podemos simplificar la representación gráfica y dibujar una función con producto marginal decreciente siempre, sin perder por ello rigurosidad en el análisis.

Cuando se produce una mejora tecnológica, con la misma cantidad de trabajo podemos optar a mayores niveles de producto total. Esto se plasmará en un desplazamiento hacia arriba de la función, como vemos en la figura 4.6.

Figura 4.6: Una mejora tecnológica desplaza hacia arriba la función de producto total

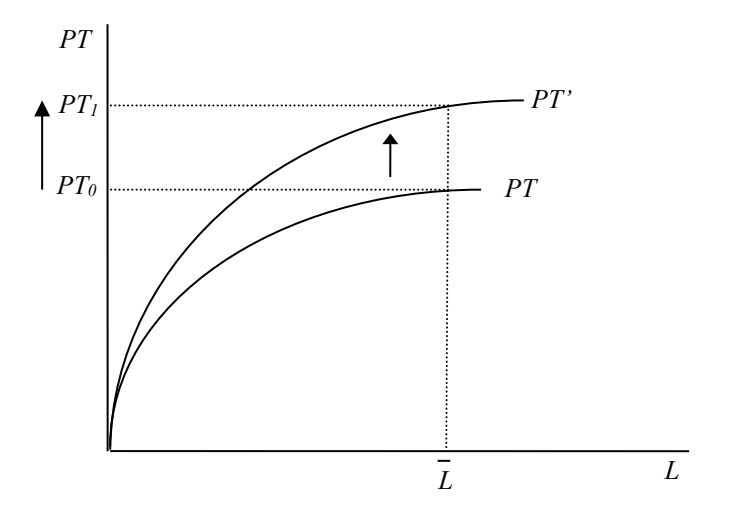

Sin embargo, en ocasiones puede interpretarse de otra manera; al producirse la mejora tecnológica que desplaza hacia arriba la función de producto total, para obtener el mismo nivel de producción que alcanzábamos anteriormente, bastaría con mantener un nivel de trabajo inferior, como se muestra en la figura 4.7.

Figura 4.7: Disminución de empleo como consecuencia de una mejora tecnológica

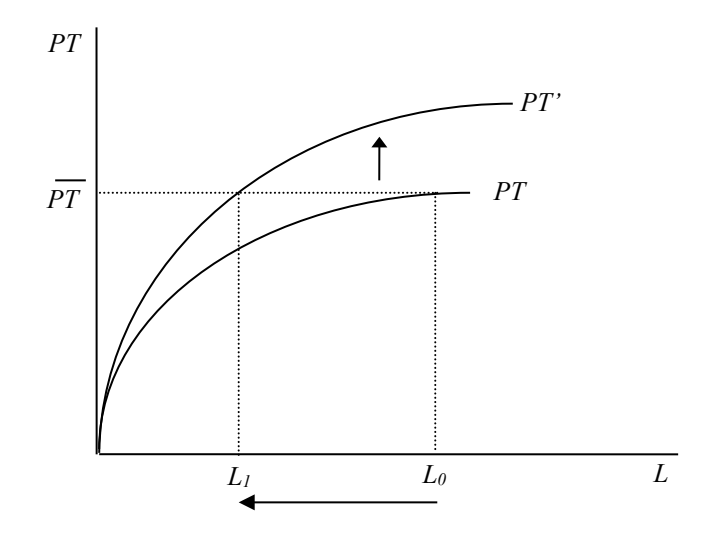

La viñeta siguiente ironiza respecto de esta posibilidad.

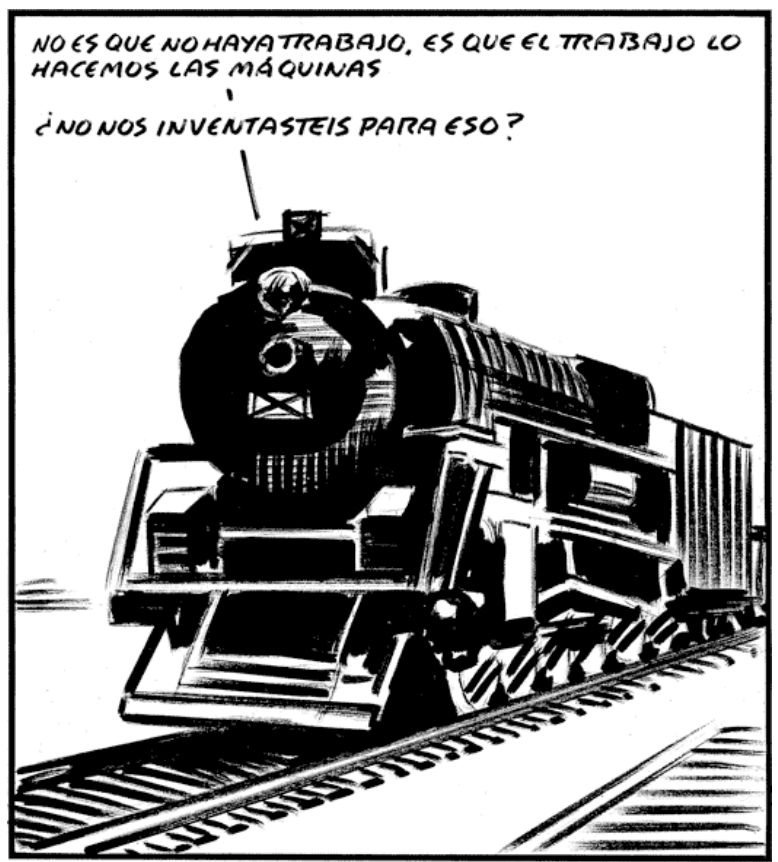

elroto.elpais@gmail.com

# *Fuente: El País, 2 de julio de 2010.*

Hasta el momento hemos considerado solamente el corto plazo. Sin embargo, en el largo plazo, hay más de un factor variable, por lo que la empresa tiene que elegir la combinación de factores óptima.

La empresa elige sus niveles de factores buscando alcanzar la **eficiencia económica**: quiere elegir la combinación menos costosa de factores que pueden usarse para obtener el nivel de producción deseado. La condición de eficiencia económica para una empresa precio aceptante consiste en que debe elegir una combinación de factores para la cual los productos marginales de los factores sean proporcionales a sus precios, como veremos más adelante cuando mencionemos los costes de los factores.

En cualquier caso, es interesante distinguir entre eficiencia técnica y eficiencia económica. Diremos que una empresa está utilizando una tecnología –una forma de combinar los factores productivos- que es **técnicamente eficiente** cuando no pueda combinarlos de otra manera en la que, manteniendo la cantidad utilizada de unos, pueda disminuir la empleada de otro u otros.

Un proceso productivo será **económicamente eficiente** si no existe ningún otro con el que se pueda obtener la misma cantidad de producto final a menor coste. Lógicamente, un proceso económicamente eficiente ha de ser también técnicamente eficiente, pero esto no necesariamente se ha de cumplir de manera recíproca.

#### 4.3. LA FUNCIÓN DE PRODUCCIÓN EN EL LARGO PLAZO

En el largo plazo, a diferencia de lo que ocurría en el corto plazo, no existirá ningún factor fijo sino que podremos elegir la combinación de factores más adecuada en función de las circunstancias de la empresa, por lo que habremos de fijarnos en las **CURVAS ISOCUANTAS Y LAS RECTAS ISOCOSTES**.

Las **curvas isocuantas** representan el *conjunto de combinaciones de factores productivos que producen una misma cantidad de producto*. Tanto gráficamente, como por sus características, presentan notables analogías con las curvas de indiferencia.

Sus principales características son las siguientes:

• Cuanto más alejadas del origen de coordenadas, mayor nivel de producción representan (es decir, que dejan debajo y a la izquierda las combinaciones que representan menor producción).

• No se cortan (o lo que es lo mismo, con la misma combinación de factores no se pueden conseguir dos niveles distintos de producción).

• Tienen pendiente negativa (y dicha pendiente es igual al cociente entre el producto marginal del factor productivo que tenemos representado en abscisas dividido por el producto marginal del factor productivo representado en ordenadas).

• Son convexas (lo que implica que según un factor productivo se va haciendo más escaso, más unidades del otro serán necesarias para reemplazarlo).

Podemos definir la **relación marginal de sustitución técnica** como *la cantidad de uno de los factores de que la empresa puede prescindir al aumentar una unidad la cantidad del otro factor que emplea, permaneciendo sobre la misma isocuanta*. Como se puede apreciar, es un concepto muy similar al de la relación marginal de sustitución entre dos bienes en las curvas de indiferencia.

Si las curvas isocuantas guardan una gran analogía con las curvas de indiferencia, las rectas isocostes se asemejan a la restricción presupuestaria.

Las **rectas isocostes** representan *el lugar geométrico de las combinaciones de inputs que pueden comprarse dado un presupuesto de la empresa y los precios de los factores*.

Por tanto, de la definición se deduce,  $CT = P_1X_1 + P_2X_2$ , y dados  $P_1$  y  $P_2$ , para distintos valores de *CT* obtendríamos distintas rectas isocostes.

Si consideramos los factores productivos trabajo y capital, esta expresión quedaría: *CT*= *wL* + *rK* donde *w* y *r* (salario y tipo de interés) son los precios de los factores productivos *L* (trabajo) y *K* (capital).

Despejando *K* en esta igualdad, podemos ver cuál es la pendiente de la recta isocoste:

$$
K = \frac{CT}{r} - \frac{w}{r}L
$$

por lo que *la pendiente de la recta isocoste es la razón de los precios de los factores productivos, con signo negativo*.

Al estudiar el comportamiento del consumidor, suponemos que maximiza su utilidad -que viene dada por las curvas de indiferencia-, con la limitación que le impone la restricción presupuestaria.

En el caso de las empresas, estamos suponiendo, sin embargo, lo contrario: que minimizará los costes de los inputs -recta isocoste- necesarios para alcanzar un nivel de producción considerado óptimo -curva isocoste-. Se busca por tanto *minimizar la isocoste, dada una isocuanta*.

En ese equilibrio, por tanto la isocuanta ha de ser tangente a una isocoste -si fuera secante podríamos encontrar una curva isocoste más cercana al origen de coordenadas que fuera tangente-, como vemos en la figura 4.8., en la que hemos señalado cuál sería el punto de equilibrio de la empresa, y en la que tenemos representados en los ejes los dos inputs necesarios en el proceso productivo, *x* e *y*, que se corresponderían generalmente con el factor capital y el factor trabajo.

Figura 4.8: Equilibrio de la empresa en el largo plazo

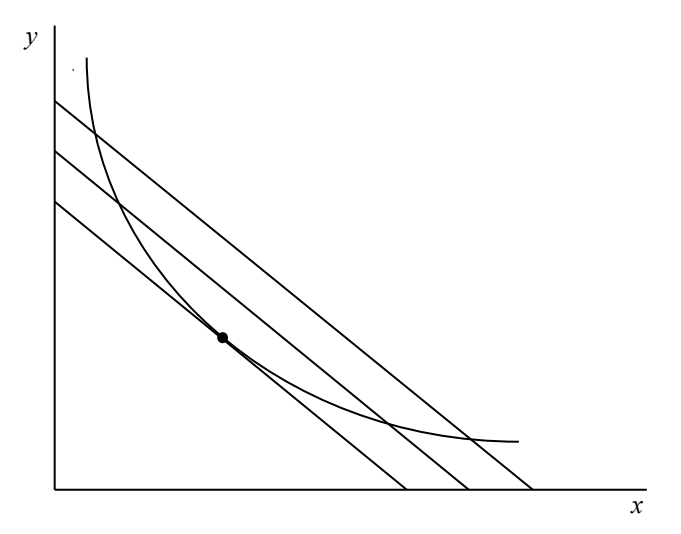

Matemáticamente, se ha de cumplir por tanto que la pendiente de la recta y de la curva coincidan:

$$
\frac{w}{r} = \frac{PMg_l}{PMg_k}
$$

o lo que es lo mismo:

$$
\frac{PMg_l}{w} = \frac{PMg_k}{r}
$$

En este caso, se cumpliría la condición de eficiencia económica expuesta anteriormente.

#### 4.4. LA LEY DE LOS RENDIMIENTOS DECRECIENTES

En muchas ocasiones se cumple la LEY DE LOS RENDIMIENTOS DECRECIENTES, como ya señalara, en 1789, Thomas Malthus en su "*Ensayo sobre el principio de la población*", refiriéndose a la producción de alimentos.

*Diremos que una tecnología muestra* **rendimientos decrecientes a escala** *cuando el producto total aumenta menos que proporcionalmente con el aumento de nivel de todos los factores*.

Por el contrario, una tecnología muestra **rendimientos constantes a escala** cuando el producto total aumenta en la misma proporción que el incremento de todos los niveles de los factores.

Finalmente, una tecnología mostrará **rendimientos crecientes a escala** cuando la producción total aumente más que proporcionalmente ante el incremento de todos los niveles de los factores.

Como indicábamos más arriba, Malthus fue uno de los primeros economistas que llamaron la atención acerca de la existencia de rendimientos decrecientes en algunas actividades. Así, Malthus afirmaba que, al ir creciendo la población, para satisfacer sus necesidades alimenticias, se cultivarían cada vez más tierras. En primer lugar, se utilizarían las más fértiles y productivas. Al agotarse éstas, se emplearían otras de menor calidad progresivamente. De esta forma, ante incrementos de todos los factores productivos en una determinada proporción, el aumento que se obtendría en la producción total sería cada vez menor.

Gráficamente, como podemos apreciar en la figura 4.9, los rendimientos decrecientes a escala se representan con las curvas isocuantas. Así, si con una combinación dada de factores productivos que tenemos representados en los ejes obtenemos un nivel de producción señalado por una isocuanta, si duplicamos los factores productivos no alcanzaremos una curva isocuanta que indique el doble de producción, sino que la que lo hará estará más alejada del origen. Si dicha curva estuviera más cerca del origen de coordenadas estaríamos ante rendimientos crecientes y si coincidiera estaría mostrando la presencia de rendimientos constantes de escala.

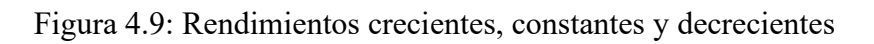

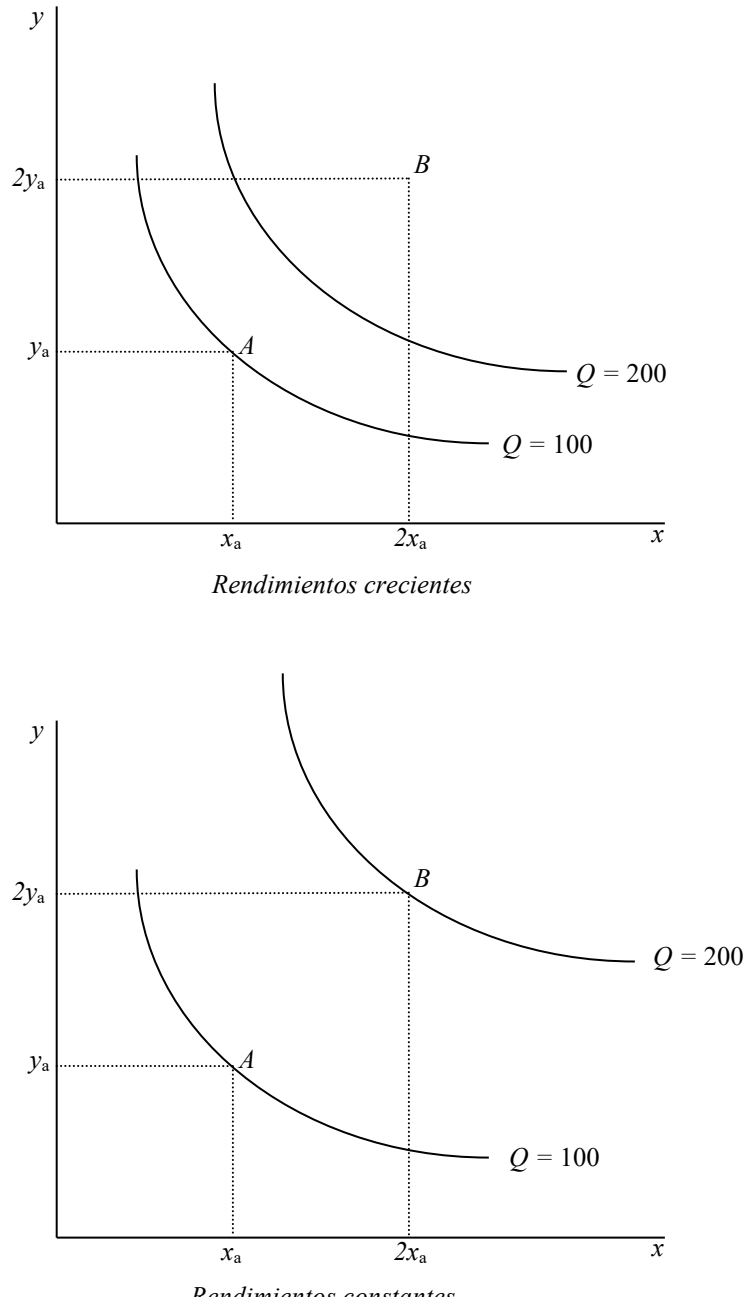

*Rendimientos constantes*

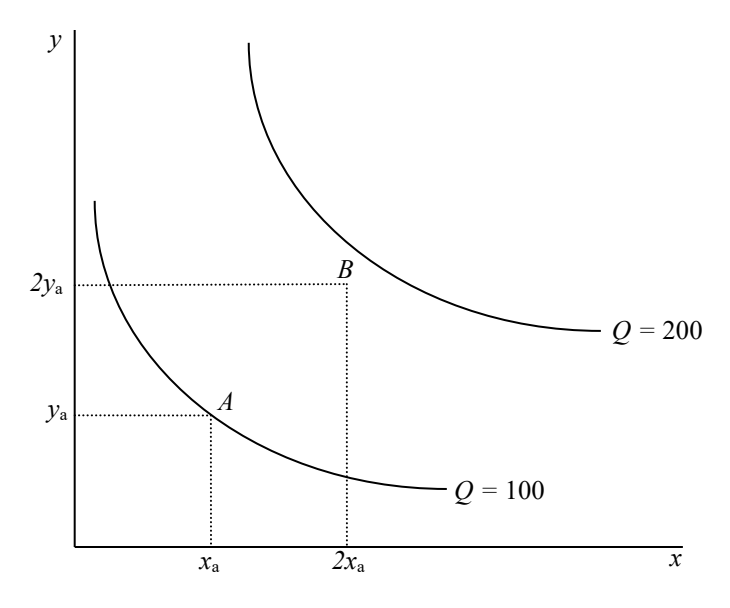

*Rendimientos decrecientes*

#### 4.5. LOS COSTES DE PRODUCCIÓN A CORTO PLAZO

Antes de pasar a estudiar los costes de producción a corto y largo plazo, tenemos que definir qué entendemos por el concepto de "coste".

Podríamos definir el **coste** como el *equivalente monetario de los consumos de factores en una actividad económica*. En efecto, en un proceso productivo combinamos distintas cantidades de factores. Si valoramos monetariamente el gasto que realizamos en cada uno de ellos, y obtenemos la suma del conjunto, tendremos el coste de producción.

Es importante diferenciar entre **coste contable** y **coste económico**. Desde un punto de vista contable, los costes estarían compuesto por los gastos reales y los gastos de depreciación del equipo de capital. Sin embargo, el **concepto económico** de coste engloba más aspectos, pues es el *coste de utilización de los recursos económicos en la producción, incluido el coste de oportunidad*.

Existen toda una serie de costes, por tanto, que no se tienen en cuenta; por ejemplo, cuando se generan costes externos –externalidades-, o los procedentes del consumo de bienes no económicos, es decir, no escasos.

En este ámbito entendemos el **coste de oportunidad** como el correspondiente a *las oportunidades que se pierden cuando no se utilizan los recursos de la empresa para el fin para el que tienen más valor*.

Cuando afirmamos que tenemos que considerar los costes de oportunidad, por otro lado, estamos considerando que los **costes irrecuperables** –también llamados "hundidos"- no han de ser computados para el análisis de las alternativas de cara al futuro. En efecto, se trata en costes en los que ya se ha incurrido, y que formarán parte del resultado final, sea cual sea la alternativa por la que decidamos optar.

Se puede distinguir entre diferentes **tipos de costes** *en función de su naturaleza*:

- costes de las materias primas
- costes financieros,
- costes de la mano de obra, etc.

Igualmente*, en función de su imputación al coste del producto*, podemos diferenciar entre:

• costes directos, que se pueden computar y calcular de manera directa respecto al producto,

• y costes indirectos, que son generales y afectan al proceso productivo en su conjunto, por lo que es necesario establecer unos baremos para su distribución.

Asimismo, *respecto del momento*, podemos encontrar:

• costes históricos, o "a posteriori" que están basados en datos reales, procedentes del estudio de los costes observados en la empresa en periodos anteriores,

• y costes "a priori", a un precio supuesto y para una estimación de consumo determinada.

La principal distinción que en la microeconomía se realiza entre **diferentes tipos de costes, en el corto plazo**, es la que se refiere a cómo evolucionan éstos en función del volumen producido.

Recordemos que consideramos el **corto plazo** como *ese espacio de tiempo lo suficientemente pequeño como para que algún fa*ct*or sea considerado fijo*; que es prácticamente imposible modificarlo por el alto coste que eso implicaría.

En este sentido, tendremos:

• **Costes fijos**: los costes de los factores fijos de la empresa, es decir, que son independientes del volumen producido. Suele estar relacionado con la realización de inversiones de capital de alto valor, el pago de impuestos por ejercer la actividad, etc.

Gráficamente, dado que los costes fijos son independientes del volumen producido, serán una línea paralela al eje de abscisas, como en la figura 4.10.

Figura 4.10: Los costes fijos son una constante

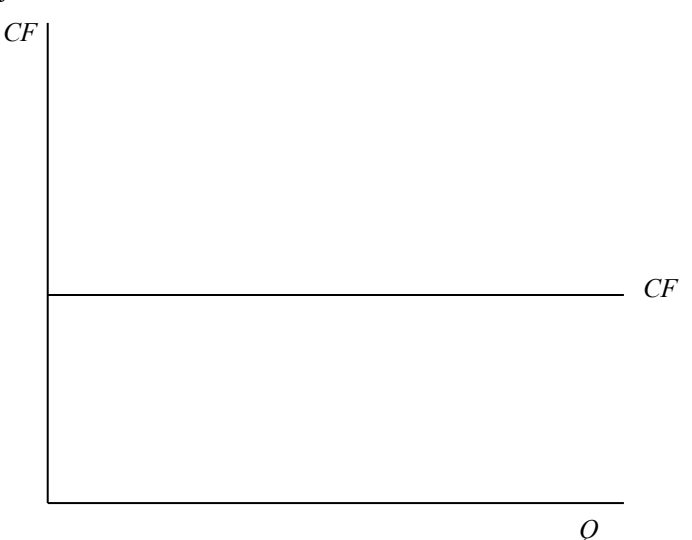

• **Costes variables**: los costes de los factores variables de la empresa; dependen, por tanto, del nivel de producción. Son costes, por lo general, relacionados con el volumen de mano de obra y con la adquisición de materias primas.

• **Costes totales**: son la suma de los costes fijos más los costes variables.

Respecto de la representación gráfica de los costes variables, es necesario recordar la teoría de la producción. En ella veíamos que el producto marginal del trabajo, para las primeras unidades producidas, era creciente –por lo que la función del producto total era convexa respecto del origen-, mientras que para un nivel de producción mayor, el producto marginal del trabajo era decreciente –por lo que la función del producto total era cóncava respecto del origen en ese tramo-.

Dado que la utilización del factor variable crece menos que proporcionalmente respecto a la cantidad de producto total obtenida en la primera fase, los costes crecerán inicialmente a un ritmo decreciente. Después, dado que la utilización del factor variable crece más que proporcionalmente respecto a la cantidad de producto total obtenida, los costes lo harán a un ritmo creciente –figura 4.11-.

Figura 4.11: Representación gráfica de los costes variables

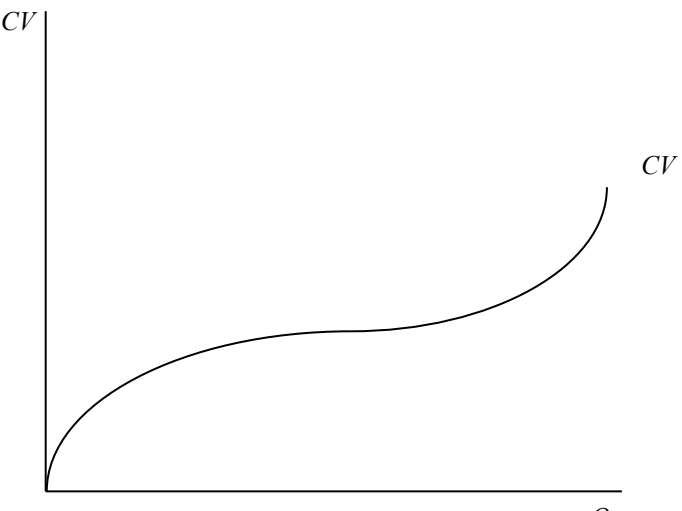

Los costes totales los obtenemos, simplemente, como la suma vertical de los costes fijos y los costes variables. Dado que los costes fijos son una constante, los costes totales serán paralelos a los costes variables.

En la factura de gas adjunta podemos observar que también existen costes fijos – que no dependen del nivel de consumo- y costes variables –que sí que están ligados directamente a dicho nivel de consumo.

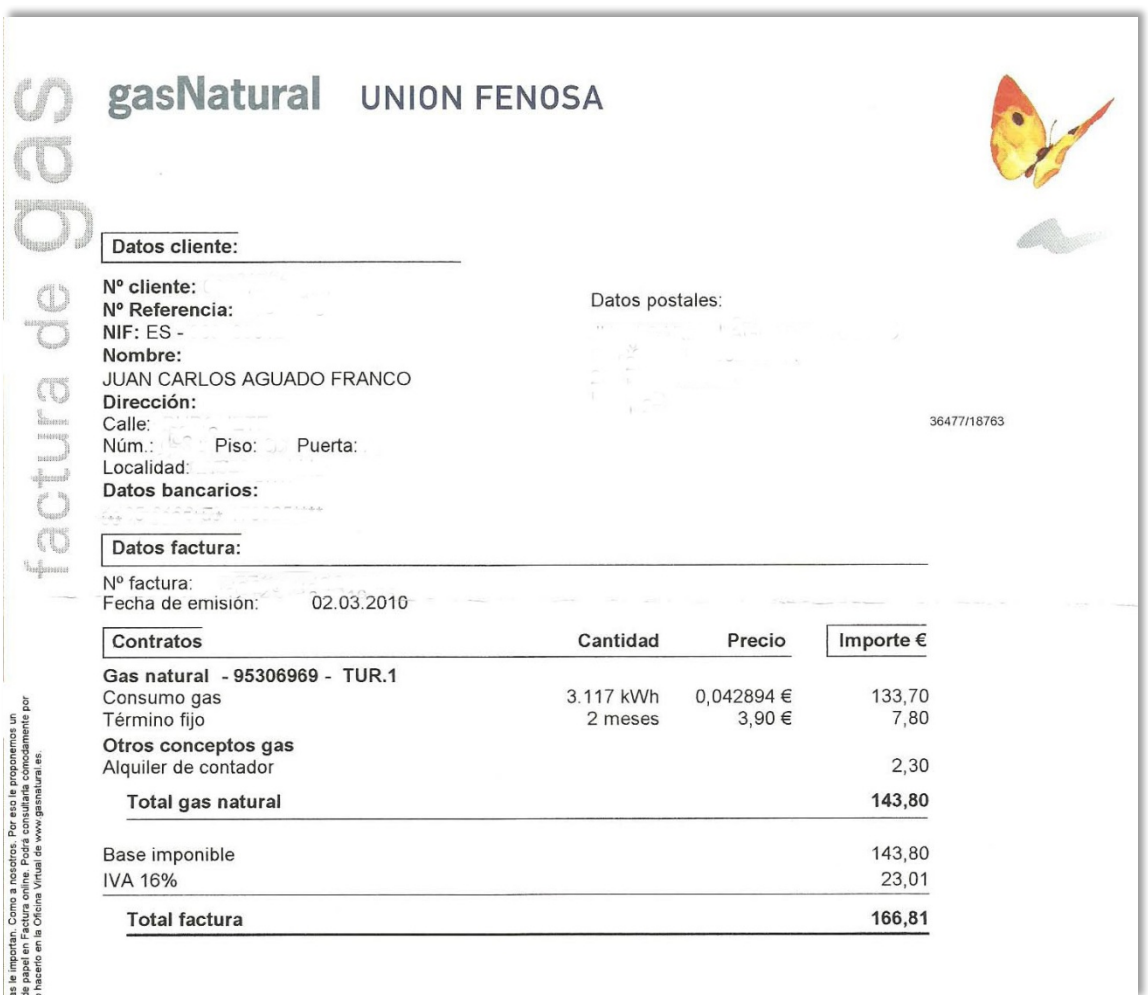

Representamos gráficamente conjuntamente, a continuación en la figura 4.12 los tres tipos de costes a corto plazo enunciados.

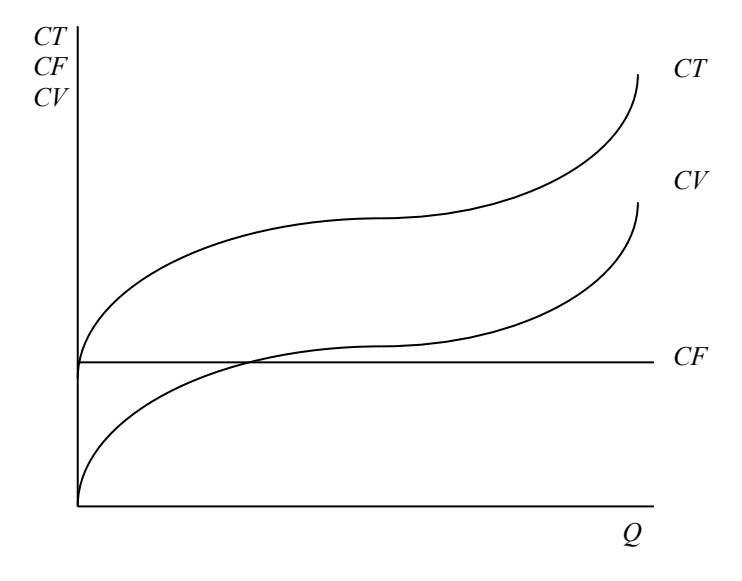

Figura 4.12: Costes totales, fijos y variables

Podemos estar interesados también en conocer qué coste podemos imputar de cada uno de estas tres tipos de costes, de promedio, a cada unidad producida: son los costes medios.

El **coste fijo medio** es el *cociente entre el coste fijo* –que como dijimos, es una constante- *y la cantidad* –que crece a lo largo del eje de abscisas-, por lo que dicho cociente será siempre decreciente, y tenderá a hacerse cero según nos desplacemos hacia la derecha por el eje de abscisas, cuando la cantidad tienda a ser infinito, como en la figura 4.13.

$$
\mathit{CFMe} = \frac{\mathit{CF}}{Q}
$$

Figura 4.13: costes fijos medios

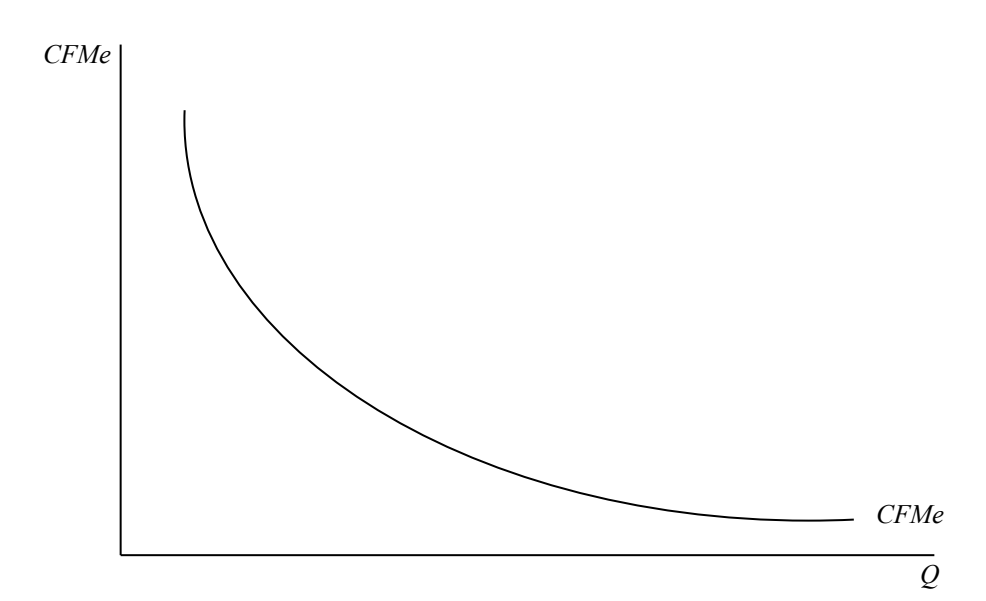

El **coste variable medio**, como cociente que es del coste variable y la cantidad, tendrá pendiente negativa en un primer tramo, para crecer después, a partir del punto correspondiente al óptimo técnico de la función de producción –véase la figura 4.14-.

Matemáticamente, será:

$$
CVMe = \frac{CV}{Q}
$$

4.14: Representación gráfica de los costes variables medios

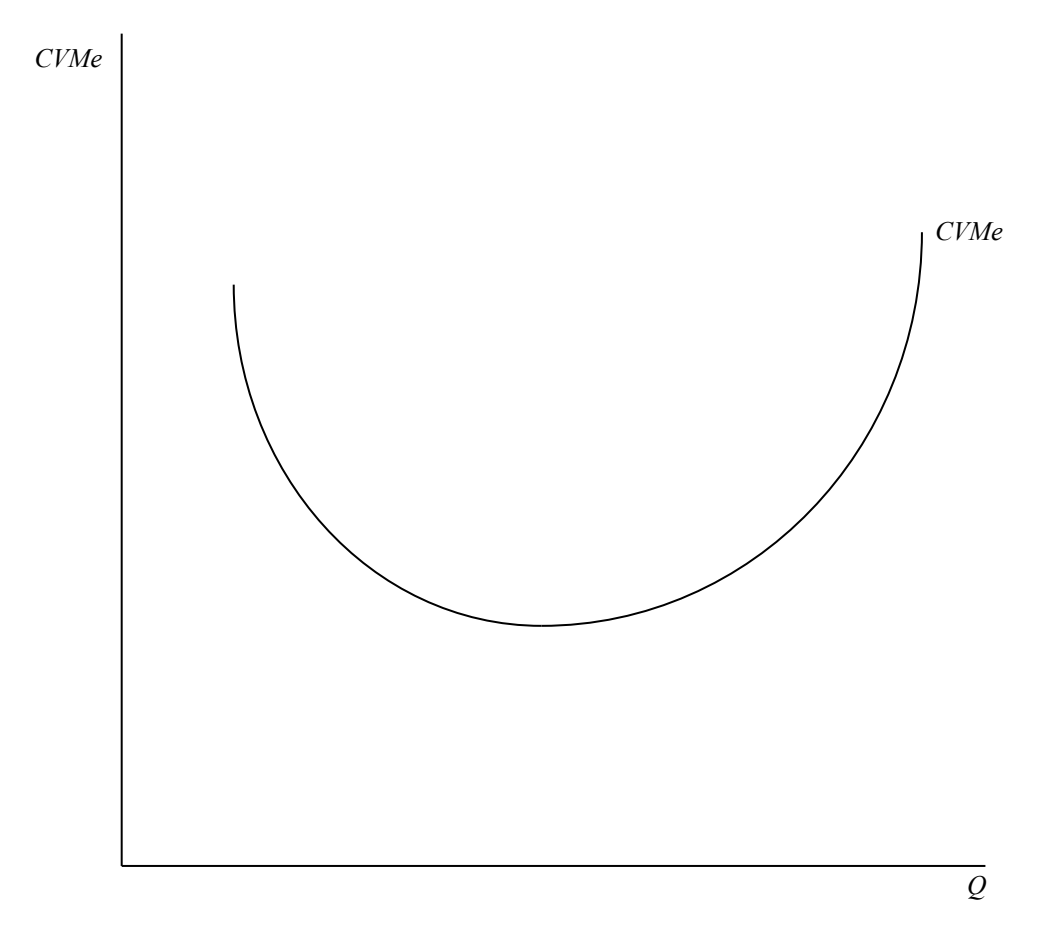

El **coste total medio**, lo obtenemos como el cociente entre el coste total y la cantidad. Es, asimismo, la suma del coste fijo medio y el coste variable medio. Por ello, dado que el coste fijo medio tiende a hacerse cero, el coste total medio tenderá a ser igual al coste variable medio en el infinito –véase la figura 4.15-.

Matemáticamente, será:

$$
CTMe = \frac{CT}{Q} = \frac{CF}{Q} + \frac{CV}{Q}
$$

$$
CTMe = CFMe + CVMe
$$

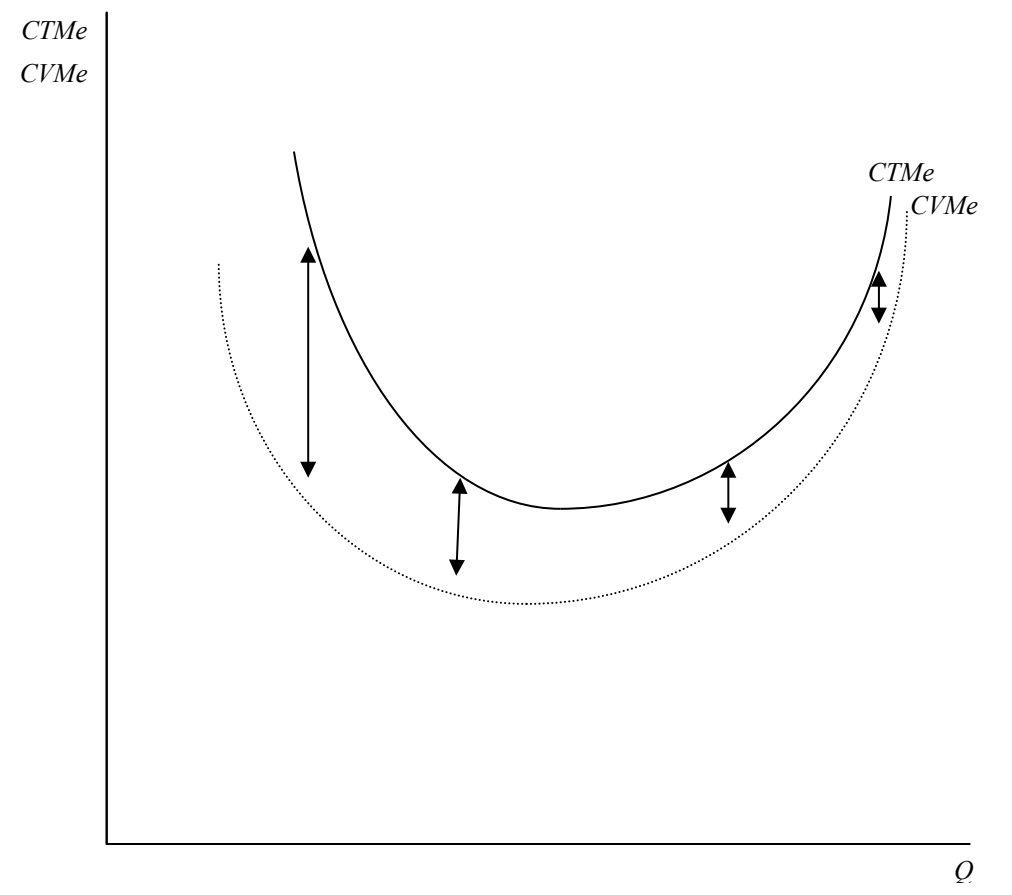

## 4.15. Representación conjunta de los costes totales medios y los costes variables medios

Otro coste muy relevante, e íntimamente relacionado con el coste variable, es el **coste marginal**. *Es el coste derivado de producir una unidad adicional*. Dado que el coste fijo no depende del nivel de producción, el coste marginal (*C*') será también el aumento de coste variable en que incurrimos al producir una unidad adicional -véase la figura 4.16- .

Matemáticamente, el coste marginal es la derivada del coste total respecto de la cantidad –o, por lo expuesto anteriormente, también es igual a la derivada del coste variable respecto de la cantidad-.

$$
C' = \frac{\partial CT}{\partial Q} = \frac{\partial CV}{\partial Q}
$$

dado que  $\frac{\partial CF}{\partial Q} = 0$ 

Figura 4.16: Representación gráfica del coste marginal

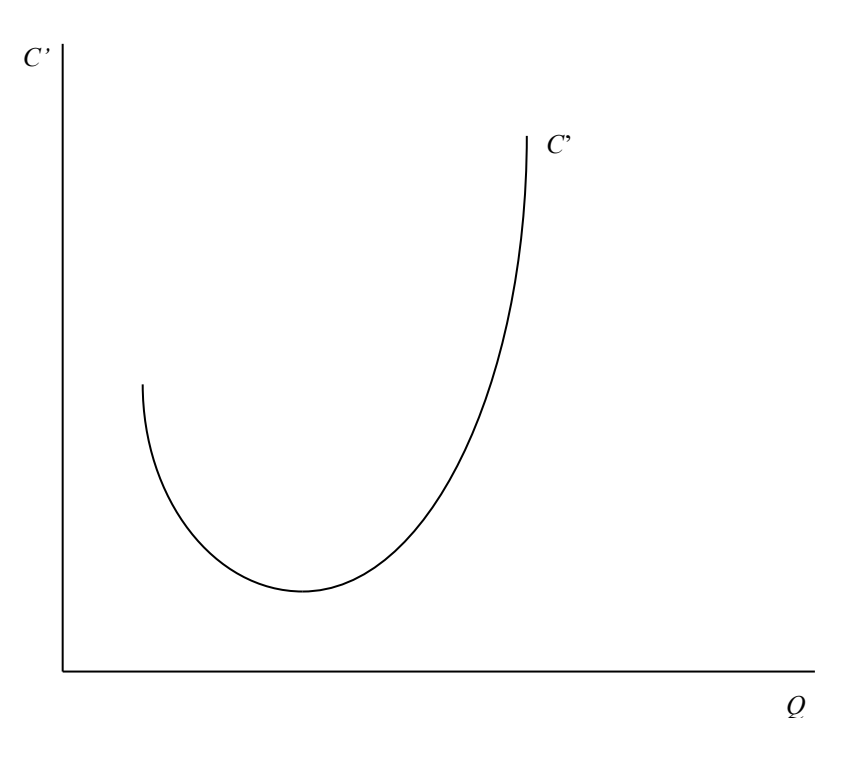

El coste marginal corta a las curvas de coste total medio y de coste variable medio en sus respectivos mínimos. Esto es así porque, si el coste marginal es menor que el medio, al producir una unidad más hará que el coste medio disminuya.

En caso contrario, si el coste marginal es mayor que el coste medio –sea éste total o variable-, al producirse esa unidad adicional a un coste mayor que el coste medio, hará que este crezca.

Esto sólo puede ocurrir si corta a dicha gráfica en su mínimo, como se puede apreciar en la figura 4.17.

Figura 4.17: Los costes marginales cortan a las curvas de coste total medio y de coste variable medio en sus respectivos mínimos

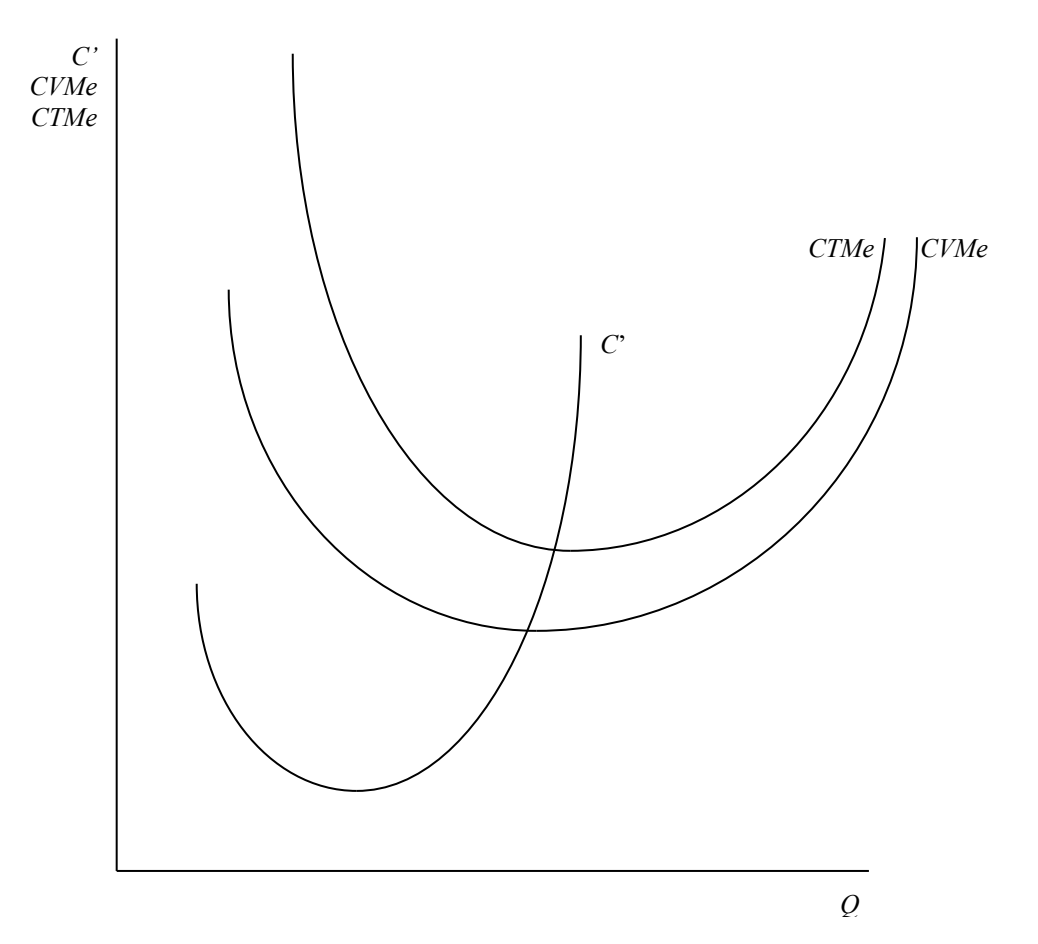

El coste marginal tiene gran importancia pues, entre otros motivos, en la competencia perfecta indica cuál es la función de oferta de la empresa –en su tramo creciente, a partir del punto de cierre o mínimo de explotación, que es cuando el coste marginal corta con el coste variable medio, como estudiaremos en el tema siguiente-.

En el **largo plazo**, la empresa puede modificar la cuantía utilizada de todos los factores productivos; ya no existirán por tanto factores fijos que den lugar a la aparición de costes fijos: todos los costes serán variables.

Combinará por tanto los factores productivos de modo que minimice los costes para cada volumen de producción, dados los precios de dichos factores.

Para verlos, estudiaremos a continuación la relación entre curvas de coste a corto y largo plazo, haciendo referencia al concepto de dimensión óptima.

Obtendremos la curva de **costes totales a largo plazo** como la envolvente de las diferentes curvas de costes totales a corto plazo que podríamos construir para distintas dimensiones de la empresa, como vemos en la figura 4.18.

Figura 4.18: Representación gráfica de la curva de costes totales a largo plazo

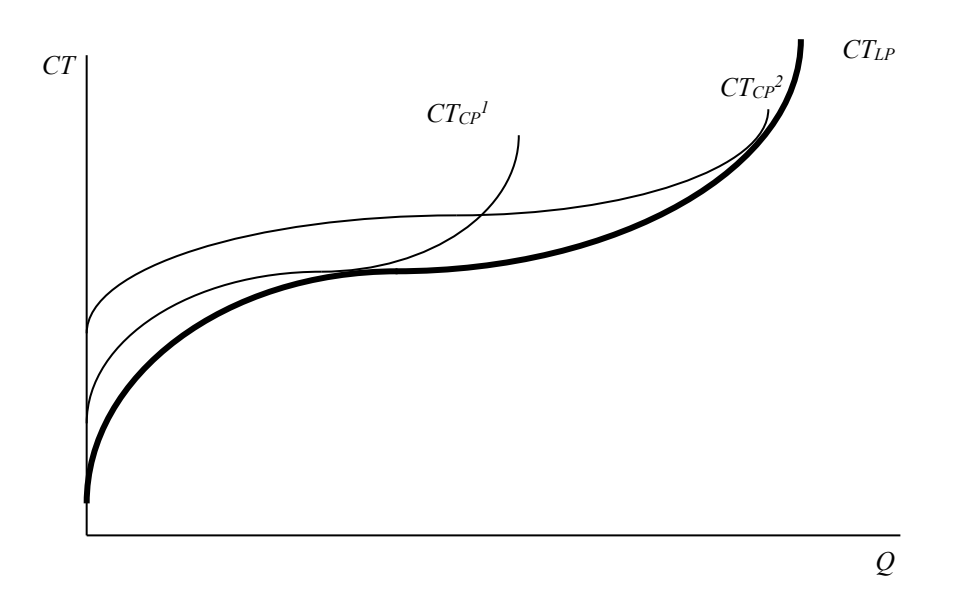

Lógicamente, la empresa optará en el largo plazo por la estructura de costes que le resulte óptima, en función del nivel de producción, dentro de las distintas posibilidades disponibles.

La curva de **costes medios a largo plazo** representa por tanto el coste medio mínimo de producción cuando todos los factores productivos son variables.

Los costes medios a largo plazo se obtienen como el cociente de los costes totales a largo plazo por la cantidad producida. Dado que en el largo plazo todos los factores son variables, la empresa tendrá unos costes menores en ese periodo respecto del corto plazo, pues en éste únicamente puede alterar las cantidades del factor variable, generalmente el factor trabajo. Por ello, para niveles de producción inferiores al mínimo de la curva de costes medios a largo plazo, la tangencia entre las curvas del corto y la curva del largo plazo se produce en el tramo decreciente de las curvas a corto plazo –figura 4.19-,

mientras que para niveles de producción superiores al mínimo la tangencia ocurre en el tramo creciente.

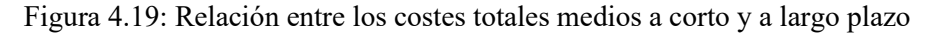

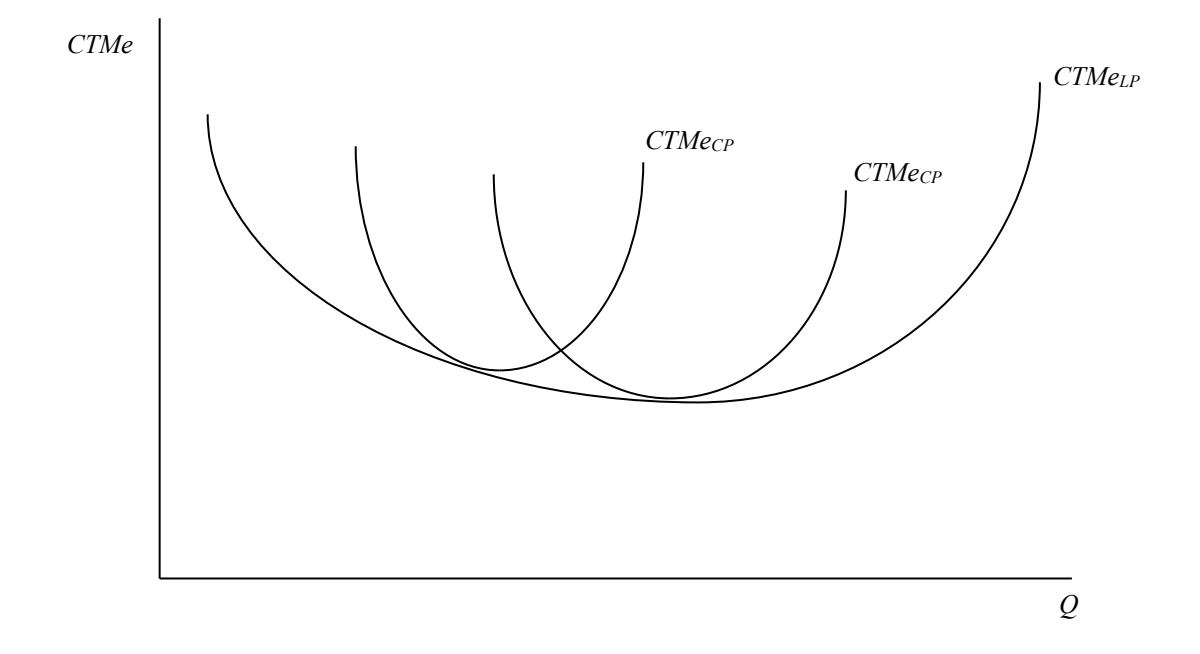

El **coste marginal a largo plazo** muestra el coste adicional en que se incurre para producir una unidad adicional cuando todos los factores son variables. Como a largo plazo los rendimientos decrecientes son menos importantes –podemos variar tanto los factores variables como los fijos al incrementar la producción-, el coste marginal a corto será superior en niveles de producción mayores, pero será inferior al de largo plazo cuando los niveles de producción son bajos –pues en el largo consideramos también el coste de oportunidad del capital invertido para aumentar el tamaño de la planta-.

Igual que ocurre en el corto plazo, y por los mismos motivos, en el largo plazo la curva de costes marginales corta en su mínimo a la curva de costes medios.

En ese punto en el que el coste total medio a largo plazo sea mínimo, que coincidirá asimismo con el mínimo de una curva de costes totales medios a corto plazo, diremos que la empresa presenta una DIMENSIÓN ÓPTIMA, pues se encuentra minimizando el coste por unidad producida.

Figura 4.20: Curvas de costes marginales y de costes totales medios a corto y a largo plazo

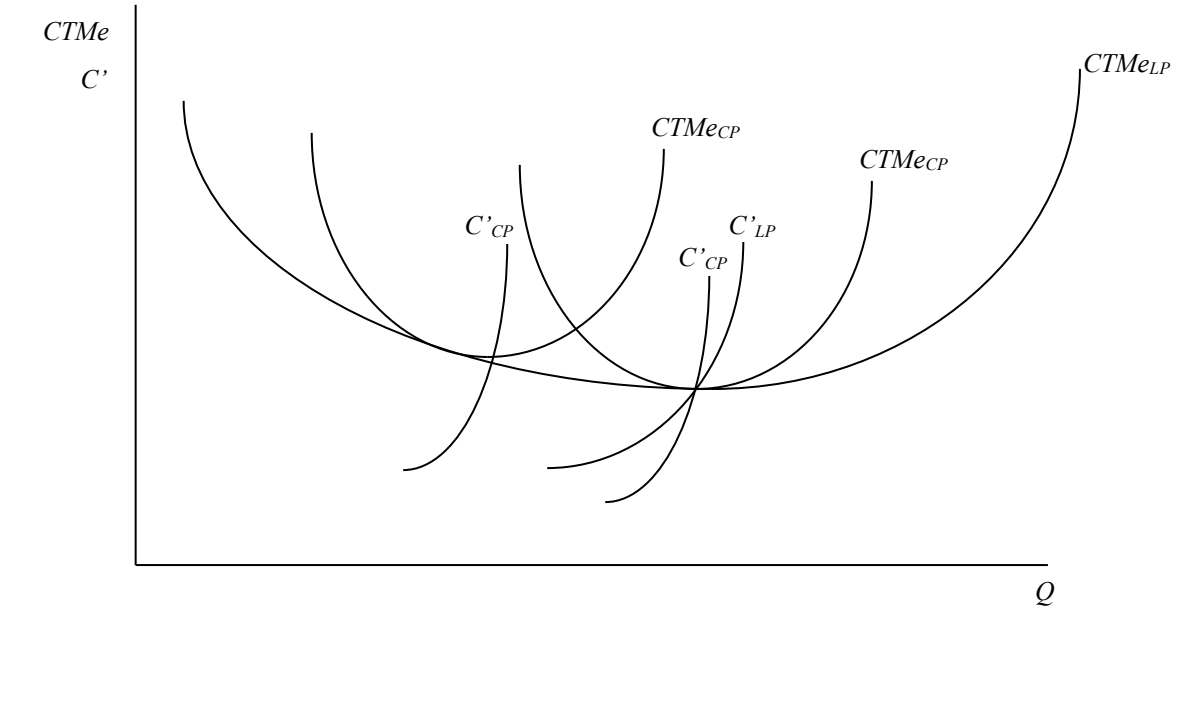

# 4.7. ECONOMÍAS Y DESECONOMÍAS DE ESCALA

La forma que tenga la curva de costes medios a largo plazo dependerá de la existencia de ECONOMÍAS Y DESECONOMÍAS DE ESCALA.

En efecto, si la empresa presenta una curva de costes medios decrecientes, una expansión de la producción implica una reducción del coste unitario del producto, por lo que el producto crecerá más rápidamente que el aporte realizado de factores productivos –a igualdad de precios de los factores-; en ese caso se tratará de **rendimientos crecientes de escala**.

Si por el contrario, al incrementarse la cantidad de producto los costes medios también crecen, esto ha de deberse a que el producto aumenta menos que proporcionalmente respecto del incremento de los factores. Diremos entonces que presenta **rendimientos decrecientes de escala**. Finalmente, podría ocurrir también que los costes medios permanecieran constantes al variar el volumen de producción; nos encontraríamos en ese caso con **rendimientos constantes de escala**.

Distintos motivos que pueden provocar la existencia de economías y deseconomías de escala son los siguientes:

• La especialización: a medida que una empresa crece, se incrementan las oportunidades de especialización y de división de trabajo de forma que se puedan desarrollar las tareas de una forma más eficiente. Esto provocaría la aparición de economías de escala.

Un factor dimensional: no es necesario que el aporte de determinados factores crezca proporcionalmente al aumento de la dimensión de la empresa; una cajera puede atender a diez personas ó a veinte. Hay economías de escala.

Un factor tecnológico: al crecer la empresa, tendrá mayor capacidad presupuestaria para incorporar nuevas tecnologías que le permitan reducir costes. Habrá por tanto economías de escala.

• La burocratización: en sentido contrario, al crecer el tamaño de una empresa aparecen nuevas dificultades para gestionarla y de coordinación. En este apartado hablaríamos de deseconomías de escala.

Obviamente, el mayor peso de unos u otros factores explicará la realidad de cada caso particular.

Finalizamos resaltando el papel tan importante que tienen los costes en el funcionamiento y la rentabilidad de las empresas. En función de que estudiemos el corto o el largo plazo estaremos limitando en mayor o menor medida las posibilidades de la empresa para reajustar los factores productivos en la búsqueda de una minimización de los costes por unidad de producto. Por último, hay que resaltar que existen diversos factores que pueden provocar la aparición de economías y deseconomías de escala ante incrementos en la cantidad producida.

#### **EJERCICIOS RESUELTOS**

**1.- Se estima que la función de producto total de una empresa responde a la forma siguiente:**  $PT = 10L^2 + 100L - L^3$ .

- **a) Calcule las funciones de producto marginal y de producto medio.**
- **b) Calcule el óptimo técnico de la empresa.**
- **c) Calcule el máximo técnico de la empresa.**
- **d) Represente en dos gráficos interrelacionados el producto total por un lado y el producto marginal y producto medio, por otro.**

## **SOLUCIÓN**

a) Calculamos el producto marginal como la derivada del producto total:

$$
PMg = \frac{\partial PT}{\partial L}
$$

$$
PMg = 20L + 100 - 3L^2
$$

Calculamos el producto medio como el cociente del producto total entre *L*:

$$
PMe = \frac{PT}{L}
$$

$$
PMe = 10L + 100 - L^2
$$

b) El óptimo técnico se obtiene en la intersección del producto marginal y el producto medio. Ha de coincidir, por definición, con el máximo del producto medio.

Resolvemos igualando las dos funciones:

$$
PMg = PMe
$$
  
20L + 100 - 3L<sup>2</sup> = 10L + 100 - L<sup>2</sup>  
- 2L<sup>2</sup> + 10L = 0

Las dos posibles soluciones son:  $L = 0$  y  $L = 5$ . La primera es consecuencia de que si no se produce nada  $(L = 0)$ , no hay ni producto marginal ni producto medio. La solución válida por tanto es *L* = 5.

c) El máximo técnico nos indica la máxima cantidad que podría producir la empresa. Se trata por tanto del máximo del *PT*, o bien, lo que es totalmente equivalente, donde el producto marginal se hace cero.

$$
\frac{\partial PT}{\partial L}=0;
$$

$$
20L + 100 - 3L^2 = 0;
$$
  

$$
L = 10
$$

Si sustituimos este valor en la función de producto total, obtenemos: *PT* = 1000.

d) La representación gráfica se correspondería, aproximadamente, con la siguiente:

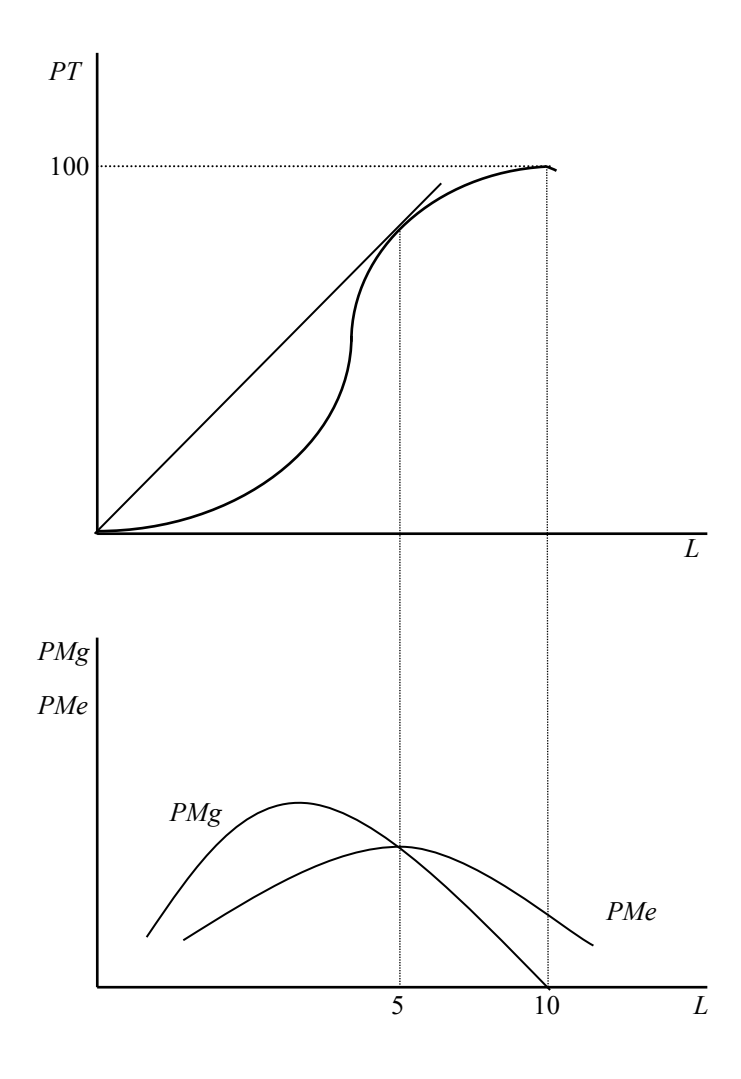

**2.- Se estima que la función de producto total de una empresa responde a la forma siguiente:**  $PT = 50L - L^2$ .

- **a) Calcule las funciones de producto marginal y de producto medio.**
- **b) Calcule el máximo técnico de la empresa.**
- **c) Represente en dos gráficos interrelacionados el producto total por un lado y el producto marginal y producto medio, por otro.**
- a) Calculamos el producto marginal como la derivada del producto total:

$$
PMg = \frac{\partial PT}{\partial L}
$$

$$
PMg = 50 - 2L
$$

Calculamos el producto medio como el cociente del producto total entre *L*:

$$
PMe = \frac{PT}{L}
$$

$$
PMe = 50 - L
$$

b) El máximo técnico nos indica la máxima cantidad que podría producir la empresa. Se trata por tanto del máximo del *PT*, o bien, lo que es totalmente equivalente, donde el producto marginal se hace cero.

$$
\frac{\partial PT}{\partial L} = 0;
$$
  
50 - 2L = 0;  

$$
L = 25
$$

Si sustituimos este valor en la función de producto total, obtenemos: *PT* = 625.

c) La representación gráfica se correspondería, aproximadamente, con la siguiente:

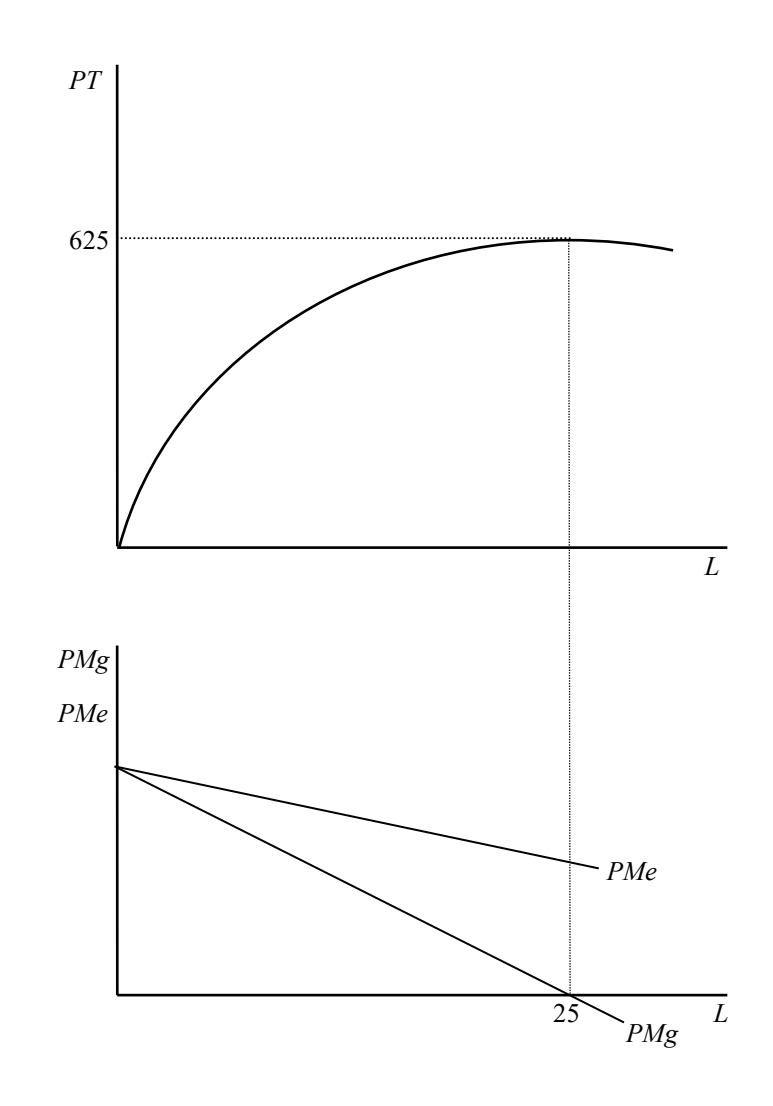

**3.- Para llegar a alcanzar un determinado nivel de producción, si emplea la tecnología X, una empresa deberá recurrir a utilizar 5 unidades del factor productivo A, 6 unidades del B y 40 unidades del C. Si opta por la tecnología Y, necesitará 6 unidades del factor productivo A, 10 del factor productivo B y 30 del factor productivo C. Finalmente, si eligiese la tecnología Z, tendría que ponerse en funcionamiento con 5 unidades del factor productivo A, 7 unidades del B y 42 del C. Los costes de los factores productivos A, B y C son, respectivamente, de 10, 5 y 2 u.m. Se pide:**

- **a) Indique si alguna de las tecnologías enunciadas (X, Y, Z) es técnicamente ineficiente.**
- **b) Señale cuál será la tecnología económicamente eficiente.**

# **SOLUCIÓN**

a) Construiremos en primer lugar una tabla para ordenar la información que nos facilita el enunciado y poder apreciar mejor qué tecnología es técnicamente ineficiente, si es que alguna lo es.

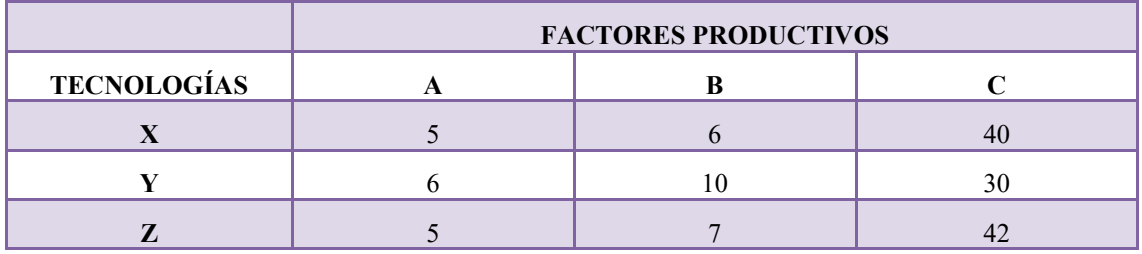

Si comparamos las tecnologías X y Z, podemos apreciar que, a pesar de que necesitan la misma cantidad del factor productivo A (5 unidades), del resto de factores siempre precisa más la tecnología Z que la X. Por consiguiente, la tecnología Z es técnicamente ineficiente y podremos prescindir de ella. Las tecnologías X e Y no son comparables en este sentido, pues aunque la tecnología Y requiere más unidades de los factores productivos A y B que la X, necesita menos unidades del factor productivo C. Tampoco habrían resultado comparables las tecnologías Y y Z.

b) Para apreciar la eficiencia económica, es necesario tener en cuenta el coste de los factores productivos. La comparación la realizaremos únicamente entre las tecnologías X e Y, pues una combinación de factores que es técnicamente ineficiente –como la tecnología Z- nunca puede ser económicamente eficiente.

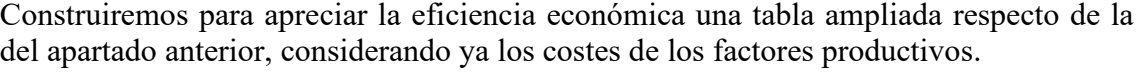

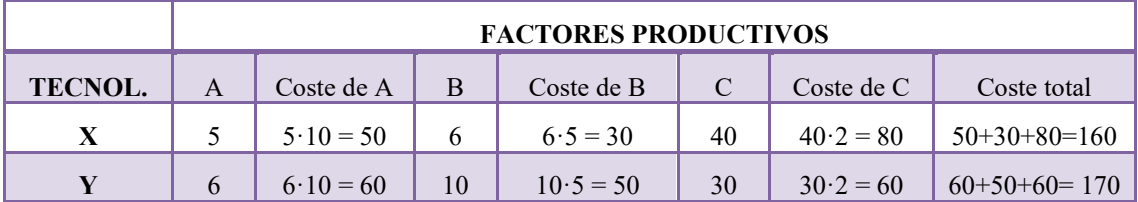

Dado que el coste es menor para la tecnología X (son 160 u.m.) que para la tecnología Y (170 u.m.), la económicamente eficiente será la X.

**4.**- **Una empresa tiene unos costes totales:**  $CT = Q^3 - 36Q^2 + 540Q + 420$ . Se pide:

- **a) Construya una tabla que le permita calcular los costes fijos medios para las primeras 7 unidades producidas.**
- **b) Represente gráficamente los datos calculados.**
- **c) Calcule la función de costes marginales y la de costes variables medios.**
- **d) Represente en un mismo gráfico los costes marginales y los costes variables medios.**

# **SOLUCIÓN:**

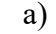

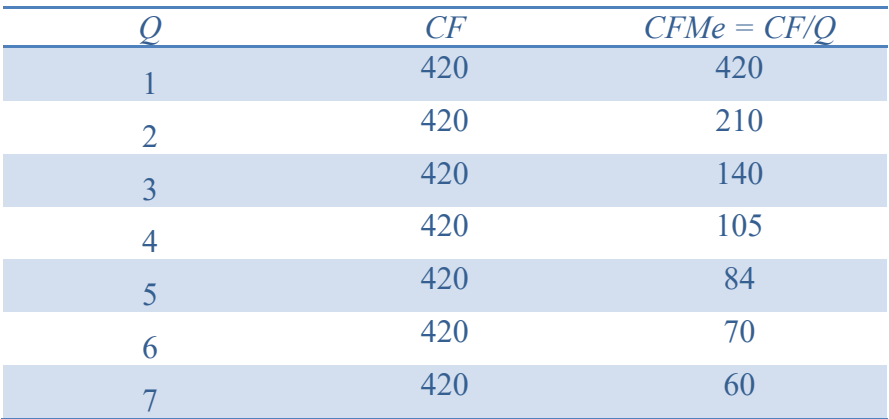

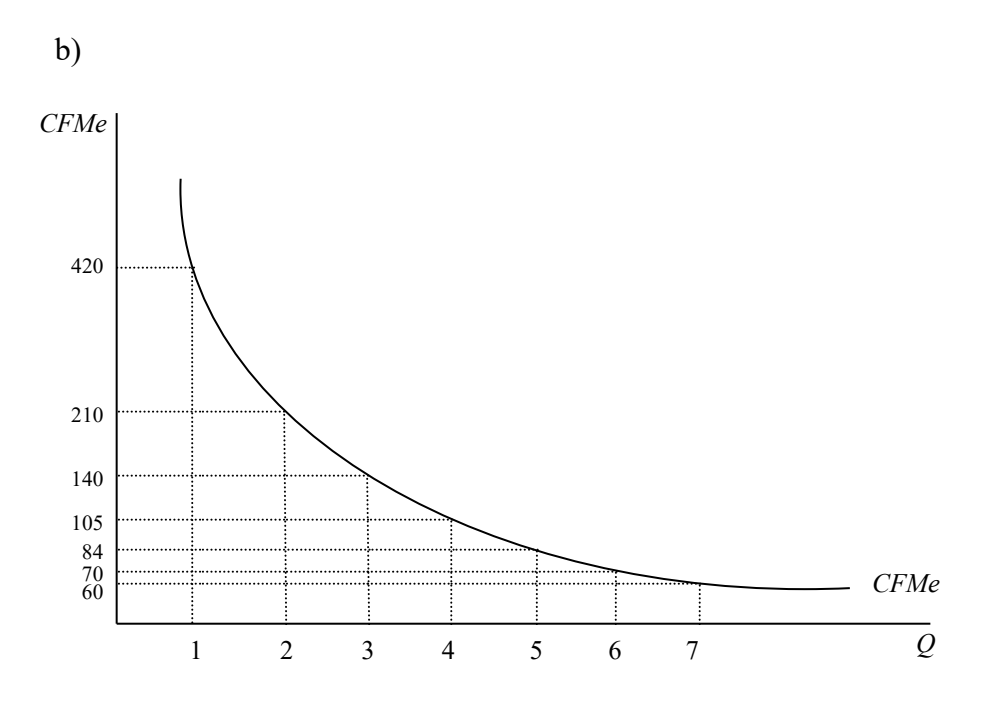

c) Los costes marginales los obtenemos como la derivada de los costes totales respecto de la cantidad:

$$
C' = \frac{\partial CT}{\partial Q} = 3Q^2 - 72Q + 540
$$

Los costes variables medios son el cociente de los costes variables entre la cantidad:

$$
CVMe = \frac{cv}{Q} = Q^2 - 36Q + 540
$$

d) Para poder llevar a cabo la representación gráfica correctamente, necesitamos conocer el punto de corte entre los costes marginales y los costes variables medios. Lo calculamos igualando ambas funciones:

$$
C' = CVMe
$$
  
3Q<sup>2</sup> - 72Q + 540 = Q<sup>2</sup> - 36Q + 540;  
2Q<sup>2</sup> - 36Q = 0;  
Q(2Q - 36) = 0

Esto sólo puede ocurrir si:

$$
Q = 0
$$
  
Ó bien 2Q – 36 = 0; Q = 18.

Si la cantidad en la que ambas funciones se cortan es  $Q = 18$ , sustituyendo este valor ya sea en el coste marginal ya sea en el coste variable medio, obtenemos el valor correspondiente en el eje de ordenadas:

$$
CVMe_{(Q=18)}=18^2-36.18+540=216
$$
 u.m.

Si consideramos el otro punto, para *Q* = 0, el valor que alcanzarán el coste variable medio y el coste marginal lo obtenemos sustituyendo ese resultado en cualquiera de las dos funciones:

$$
CVMe_{(Q=0)}=0^2-36.0+540=540
$$
 u.m.

O bien,

$$
C'_{(Q=0)} = 3Q^2 - 72Q + 540 = 3.0^2 - 72.0 + 540 = 540
$$
 u.m.

La representación gráfica sería la siguiente:

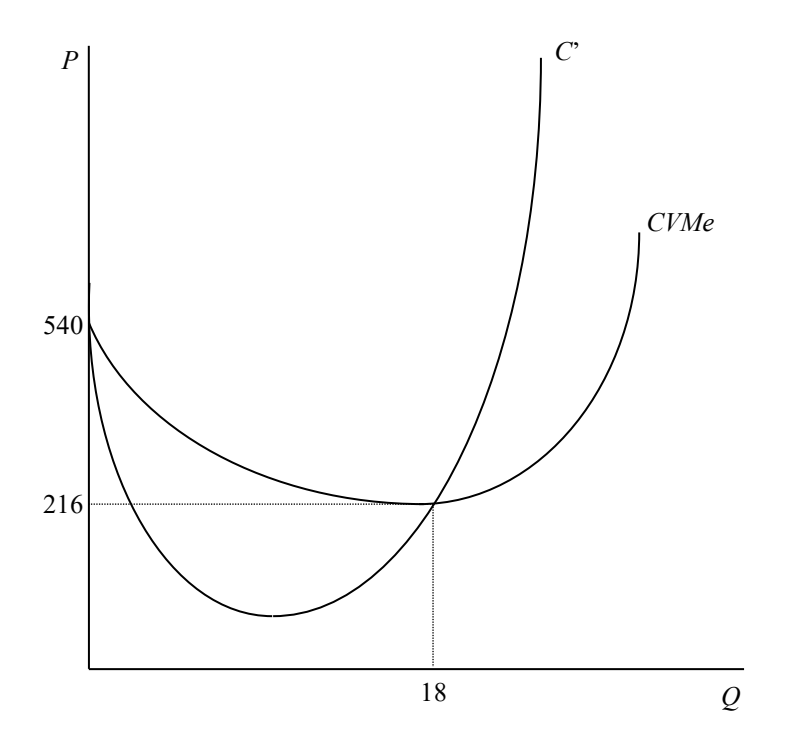

**5.- Una empresa tiene unos costes totales:** *CT* **=** *Q***<sup>3</sup> – 52'5***Q***<sup>2</sup> + 1050***Q* **+ 6750. Se pide:**

- **a) Calcule las funciones de costes marginales y de costes totales medios.**
- **b) Represente en un mismo gráfico los costes marginales y los costes totales medios.**
- a) Los costes marginales son la derivada de los costes totales respecto de *Q*:

$$
C' = \frac{\partial cT}{\partial Q} = 3Q^2 - 105Q + 1050
$$

Los costes totales medios son el resultado de dividir los costes totales entre *Q*:

$$
CTMe = \frac{CT}{Q} = \frac{Q^3 - 52'5Q^2 + 1050Q + 6750}{Q} = Q^2 - 52'5Q + 1050 + \frac{6750}{Q}
$$

b) Para poder realizar la representación gráfica, tenemos que conocer en qué punto ambas gráficas se cortan. Lo podemos hallar calculando el mínimo de los costes totales medios, pues sabemos que los costes marginales cortan a los costes totales medios en su mínimo.

Para calcular su mínimo, igualamos a cero la derivada respecto de *Q* de esta función:

$$
\frac{\partial C T Me}{\partial Q} = 0;
$$
  
2Q - 52°5 -  $\frac{6750}{Q^2}$  = 0;  
2Q<sup>3</sup> - 52°5Q<sup>2</sup> - 6750 = 0

Un buen candidato es el número 30, pues es uno de los divisores del término independiente; comprobamos utilizando el método de Ruffini que esa es una de las raíces de la ecuación:

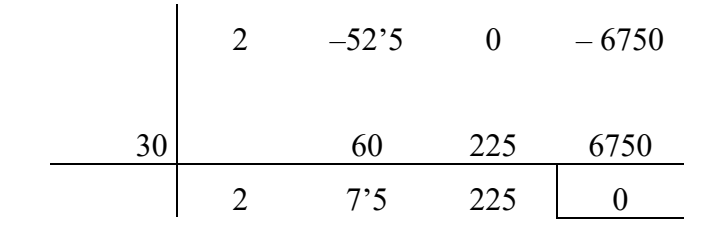

Dejamos en manos del lector la comprobación de que el resto de raíces son imaginarias.

Si la cantidad para la que el coste total medio es mínimo es de 30 unidades, el equivalente en el eje de ordenadas lo obtendremos sustituyendo dicho valor ya sea en el coste marginal, ya sea en el coste total medio. Elegimos hacerlo en éste último:

$$
CTMe (Q=30) = Q2 - 52°5Q + 1050 + \frac{6750}{Q};
$$
  
\n
$$
CTMe (Q=30) = 302 - 52°5°30 + 1050 + \frac{6750}{30};
$$
  
\n
$$
CTMe (Q=30) = 600 \text{ u.m.}
$$

La representación gráfica sería la siguiente:

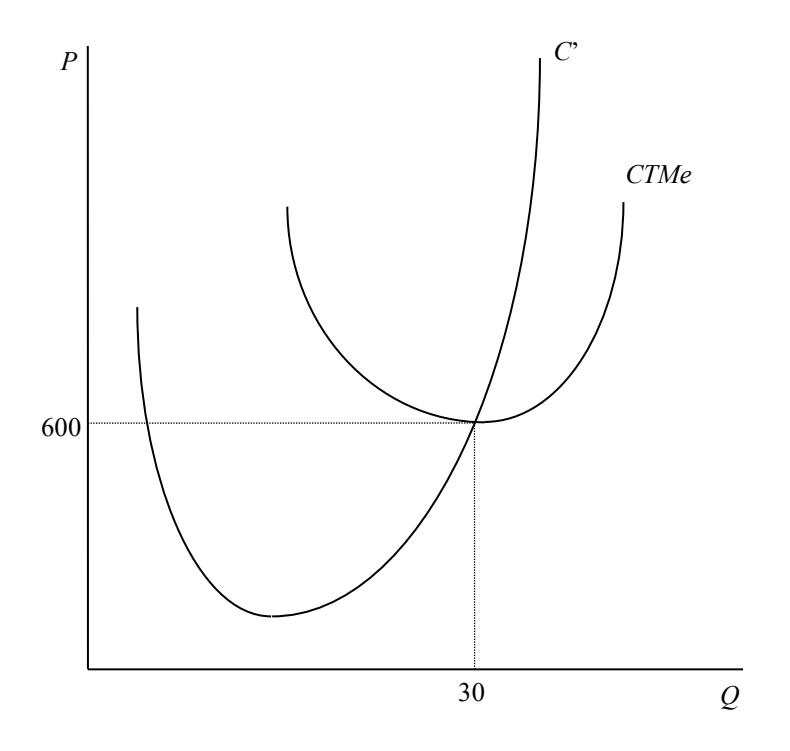

**6.**- **Una empresa tiene unos costes totales:**  $CT = Q^2 + 5Q + 36$ . Se pide:

- **a) Calcule las funciones de costes marginales, de costes variables medios y de costes totales medios.**
- **b) Represente, en un mismo gráfico, los costes marginales, los costes variables medios y los costes totales medios.**
- a) Los costes marginales son la derivada de los costes totales respecto de *Q*:

$$
C' = \frac{\partial CT}{\partial Q} = 2Q + 5
$$

Los costes variables medios son el resultado de dividir los costes variables entre *Q*:

$$
CVMe = \frac{CV}{Q} = \frac{Q^2 + 5Q}{Q} = Q + 5
$$

Los costes totales medios son el resultado de dividir los costes totales entre *Q*:

$$
CTMe = \frac{CT}{Q} = \frac{Q^2 + 5Q + 36}{Q} = Q + 5 + \frac{36}{Q}
$$

a) Para poder realizar la representación gráfica, tenemos que conocer en qué punto corta el coste marginal con los costes variables medios y con los costes totales medios. Esto último lo podemos hallar calculando el mínimo de los costes totales medios, pues sabemos que los costes marginales cortan a los costes totales medios en su mínimo.

Para calcular su mínimo, igualamos a cero la derivada respecto de *Q* de esta función:

$$
\frac{\partial CTMe}{\partial Q} = 0;
$$
  

$$
1 - \frac{36}{Q^2} = 0;
$$
  

$$
Q = 6
$$

Sustituimos este valor en el coste marginal, o en el coste total medio, para conocer el valor correspondiente del eje de ordenadas:

$$
C'=2\cdot 6+5=17
$$

A pesar de que hemos podido proceder de esta manera respecto de los costes totales medios, no podemos calcular la intersección entre los costes marginales y los costes variables medios como el mínimo de estos últimos. Esto es así porque cuando la función de costes totales es de segundo grado, como sucede en este caso, los costes variables medios son una línea recta, que carece por tanto de mínimo. Debemos calcular por tanto la intersección entre los costes marginales y los costes variables medios igualando ambas funciones.

Los costes marginales ya los conocemos, y los obtuvimos como la derivada de los costes totales respecto de la cantidad:

$$
C' = \frac{\partial c}{\partial q} = 2Q + 5
$$

Los costes variables medios son el cociente de los costes variables entre la cantidad:

$$
CVMe = \frac{cv}{Q} = Q + 5
$$

Igualando ambas funciones obtenemos que el único valor que las satisface es  $Q = 0$ .

Para completar la gráfica, necesitamos conocer el punto de corte con el eje de ordenadas del coste marginal o del coste variable medio, pues hemos visto que ambas coinciden allí:

$$
C^{\prime}(\mathcal{Q}=0) = 2 \cdot 0 + 5 = 5
$$

Ya tenemos por tanto todos los datos que precisamos para representar gráficamente las tres funciones.

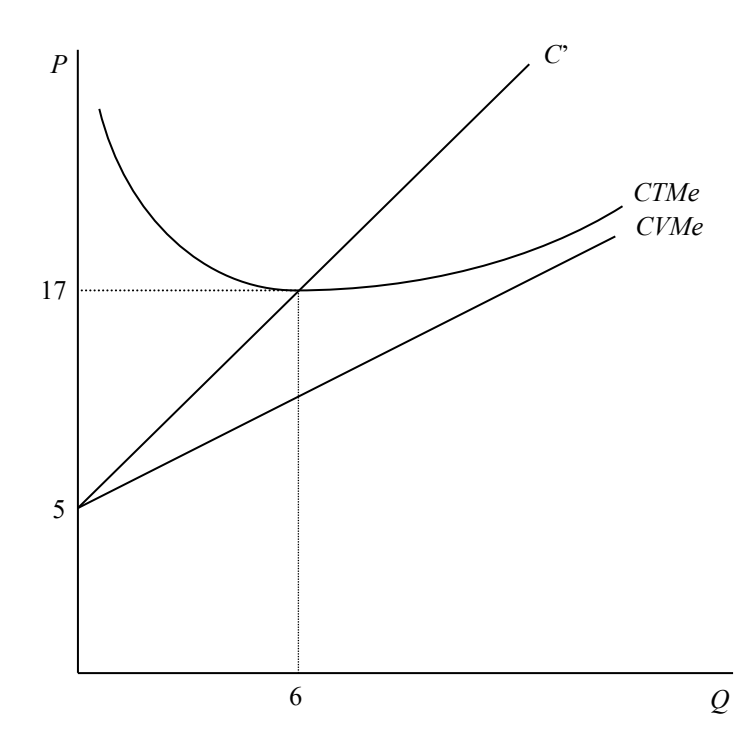

### **EJERCICIOS NO RESUELTOS**

**1.- Se estima que la función de producto total de una empresa responde a la forma siguiente:**  $PT = 20L^2 + 75L - L^3$ .

- **a) Calcule las funciones de producto marginal y de producto medio.**
- **b) Calcule el óptimo técnico de la empresa.**
- **c) Calcule el máximo técnico de la empresa.**
- **d) Represente en dos gráficos interrelacionados el producto total por un lado y el producto marginal y producto medio, por otro.**

**2.- Se estima que la función de producto total de una empresa responde a la forma siguiente:**  $PT = 80L - L^2$ .

- **a) Calcule las funciones de producto marginal y de producto medio.**
- **b) Calcule el máximo técnico de la empresa.**
- **c) Represente en dos gráficos interrelacionados el producto total por un lado y el producto marginal y producto medio, por otro.**

**3.- Para llegar a alcanzar un determinado nivel de producción, si una empresa emplea la tecnología X deberá recurrir a utilizar 10 unidades del factor productivo A, 8 unidades del B y 4 unidades del C. Si opta por la tecnología Y, necesitará 16 unidades del factor productivo A, 10 del factor productivo B y 5 del factor productivo C. Finalmente, si eligiese la tecnología Z, tendría que ponerse en funcionamiento con 5 unidades del factor productivo A, 20 unidades del B y 6 del C.**  Los costes de los factores productivos A, B y C son, respectivamente, de 20, 25 y 10 **u.m. Se pide:**

- **a) Indique si alguna de las tecnologías enunciadas (X, Y, Z) es técnicamente ineficiente.**
- **b) Señale cuál será la tecnología económicamente eficiente.**
- **4.- Una empresa tiene unos costes totales: CT = Q3 – 40Q2 + 500Q + 840. Se pide:**
	- **a) Construya una tabla que le permita calcular los costes fijos medios para las primeras 8 unidades producidas.**
	- **b) Represente gráficamente los datos calculados.**
	- **c) Calcule la función de costes marginales y la de costes variables medios.**
	- **d) Represente en un mismo gráfico los costes marginales y los costes variables medios.**
- **5. Una empresa tiene unos costes totales:**  $CT = Q^3 30Q^2 + 100Q + 4000$ . Se pide:
- **a) Calcule las funciones de costes marginales y de costes totales medios.**
- **b) Represente en un mismo gráfico los costes marginales y los costes totales medios.**
- **6. Una empresa tiene unos costes totales:**  $CT = 2Q^2 + 8Q + 200$ . Se pide:
	- **a) Calcule las funciones de costes marginales, de costes variables medios y de costes totales medios.**
	- **b) Represente, en un mismo gráfico, los costes marginales, los costes variables medios y los costes totales medios.**